# Programmazione e Laboratorio di Programmazione 2

Corso di Laurea in

### Informatica

Università degli Studi di Napoli "Parthenope" Anno Accademico 2023-2024 Prof. Luigi Catuogno

1

## Informazioni sul corso

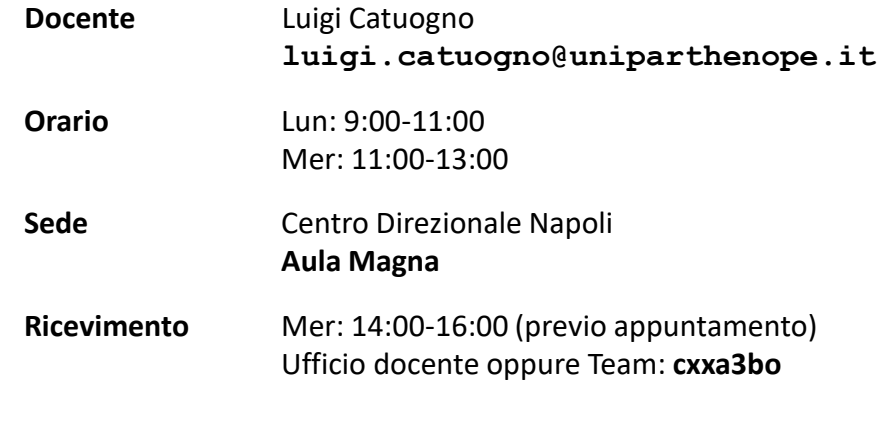

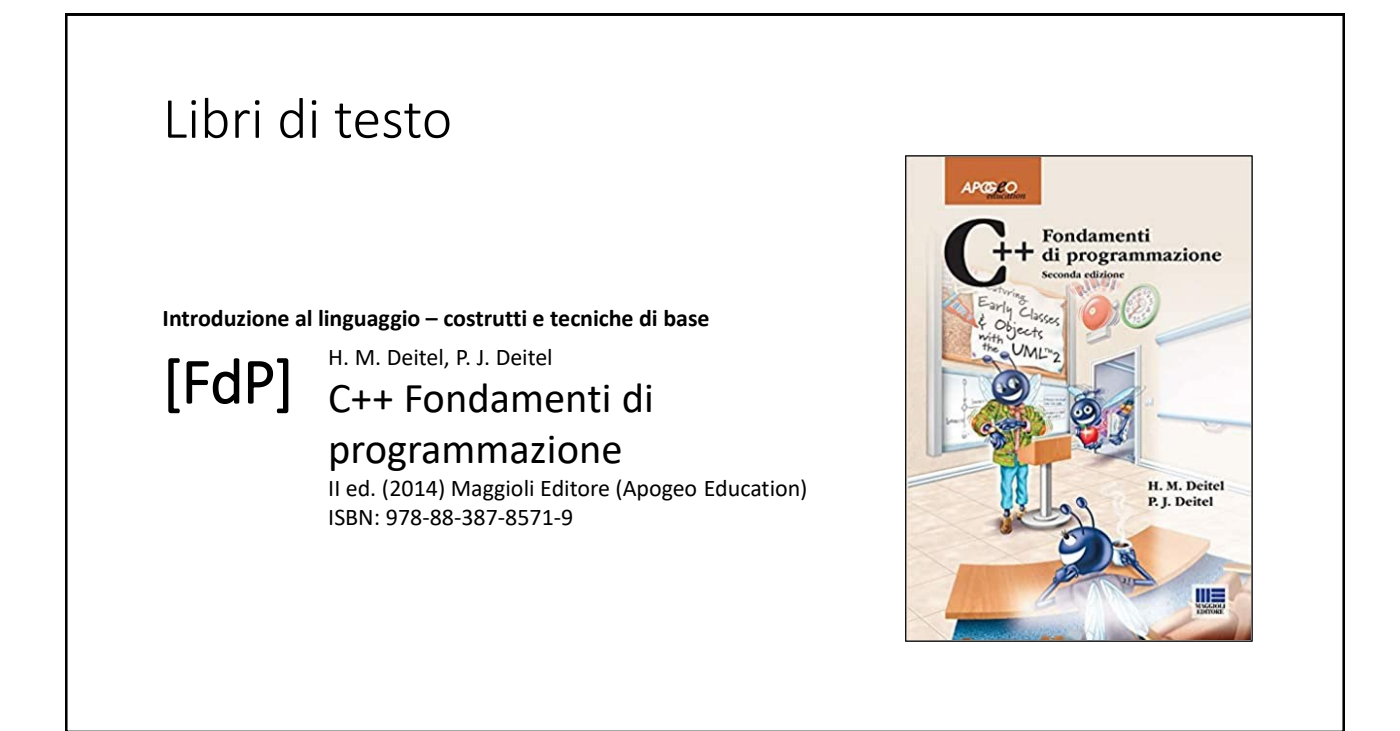

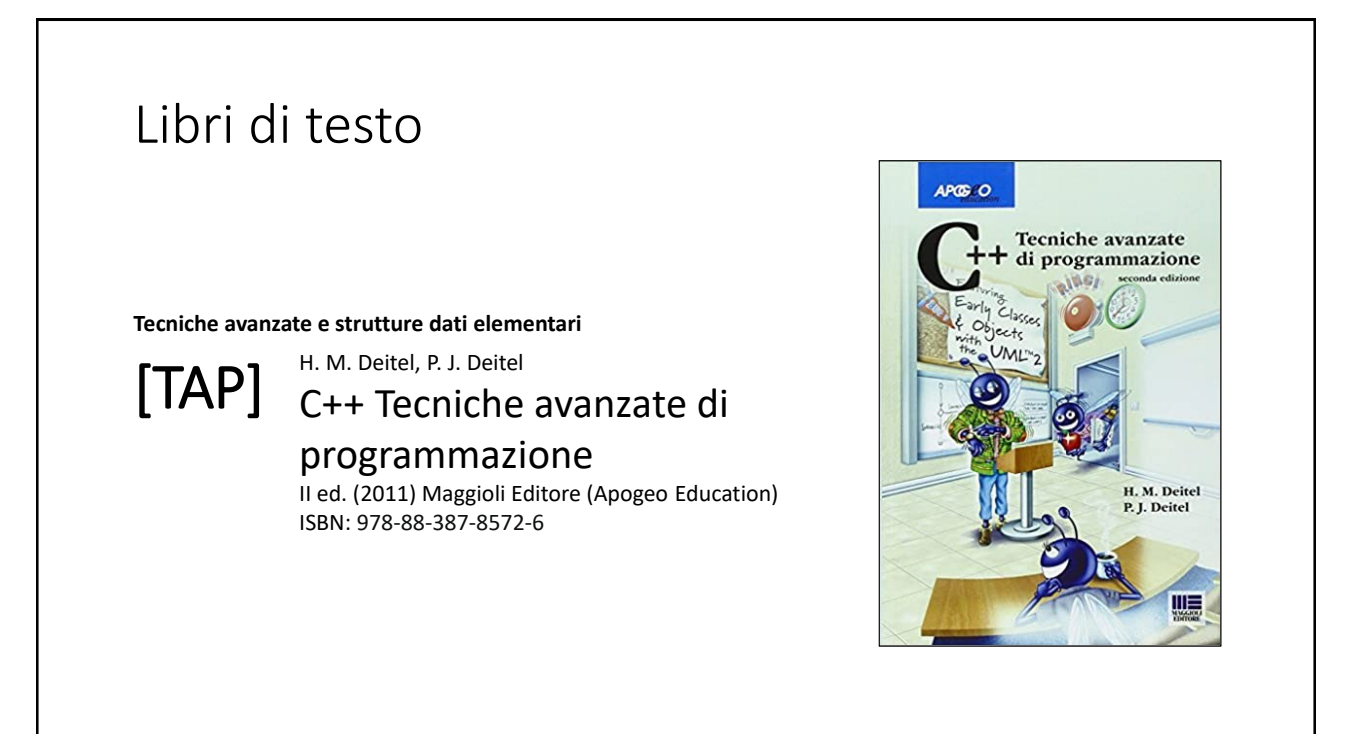

# Risorse on-line

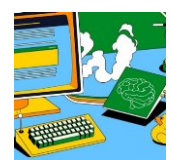

#### *Team del corso*

**Programmazione 2 AA 2023-24 - Prof. Catuogno** *Comunicazioni, incontri e avvisi per il corso* Codice: **ftomzjx**

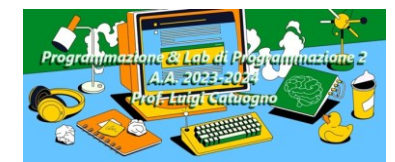

#### *Piattaforma e-learning*

**Programmazione II e Laboratorio di Programmazione II - A.A. 2023-24** *Materiale didattico, manualistica, esercitazioni.* URL:<https://elearning.uniparthenope.it/course/view.php?id=2386>

## Le **class** in C++

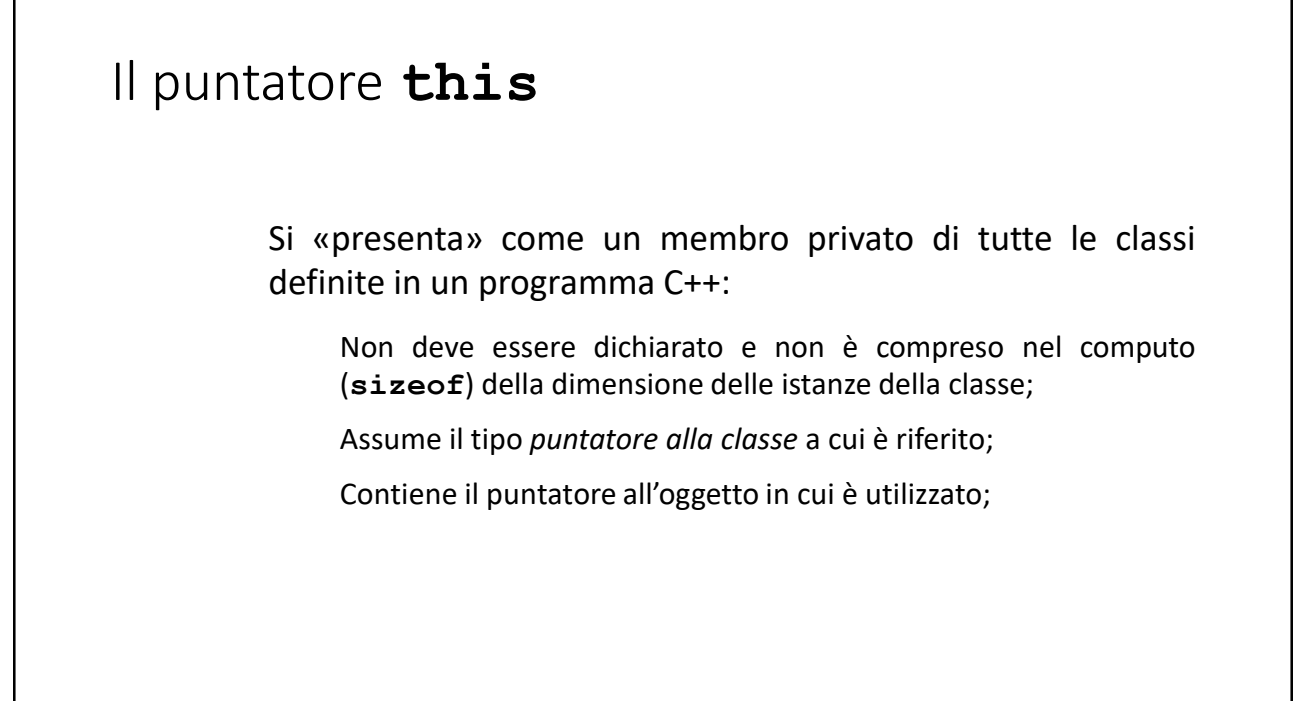

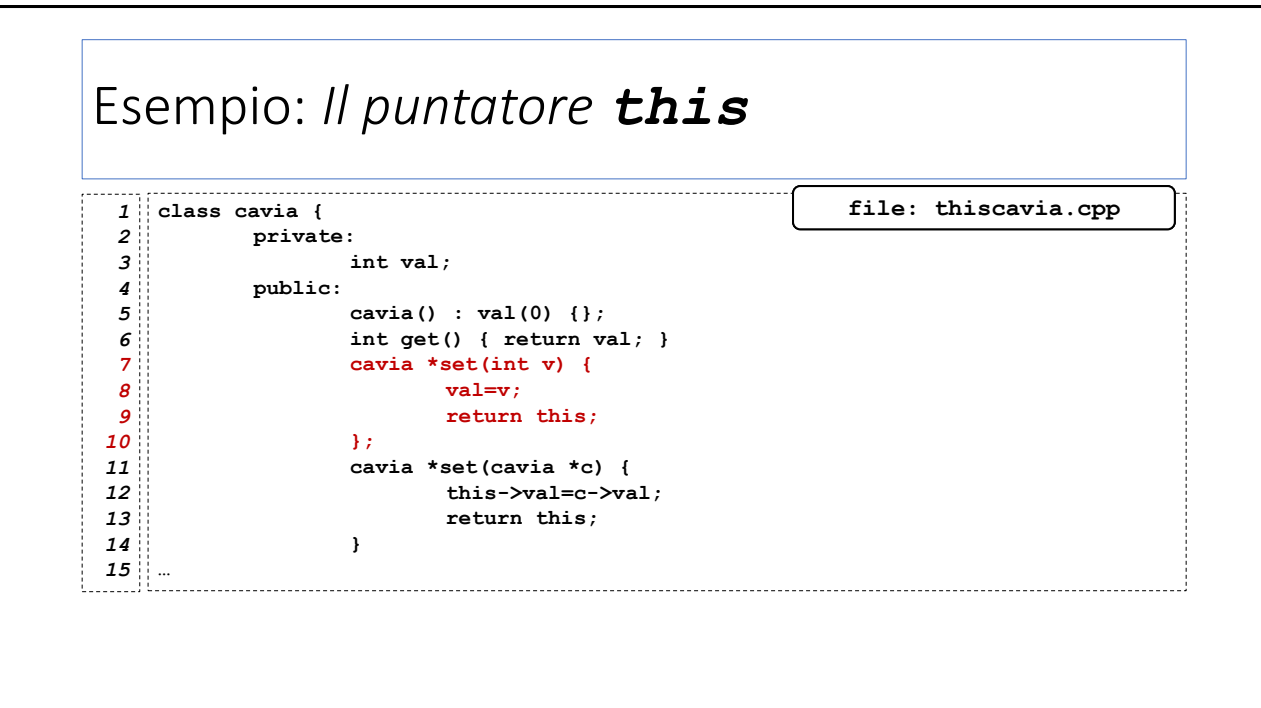

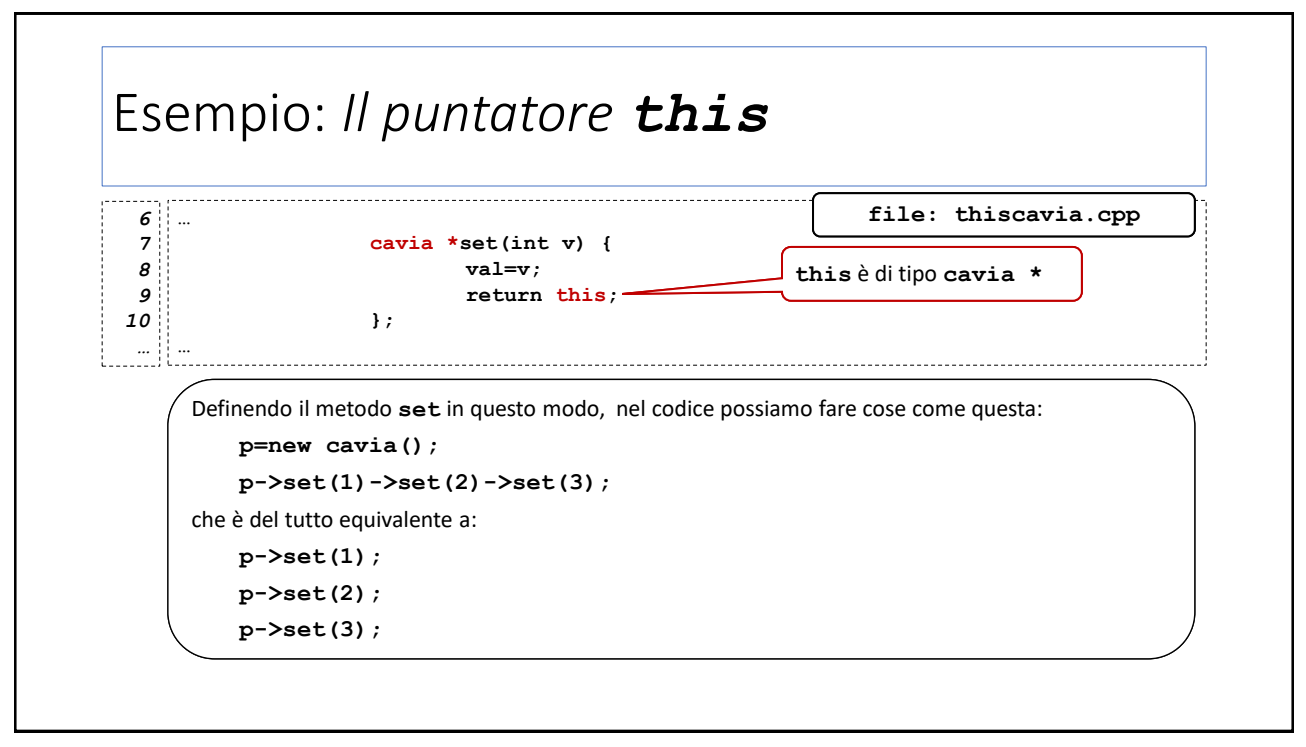

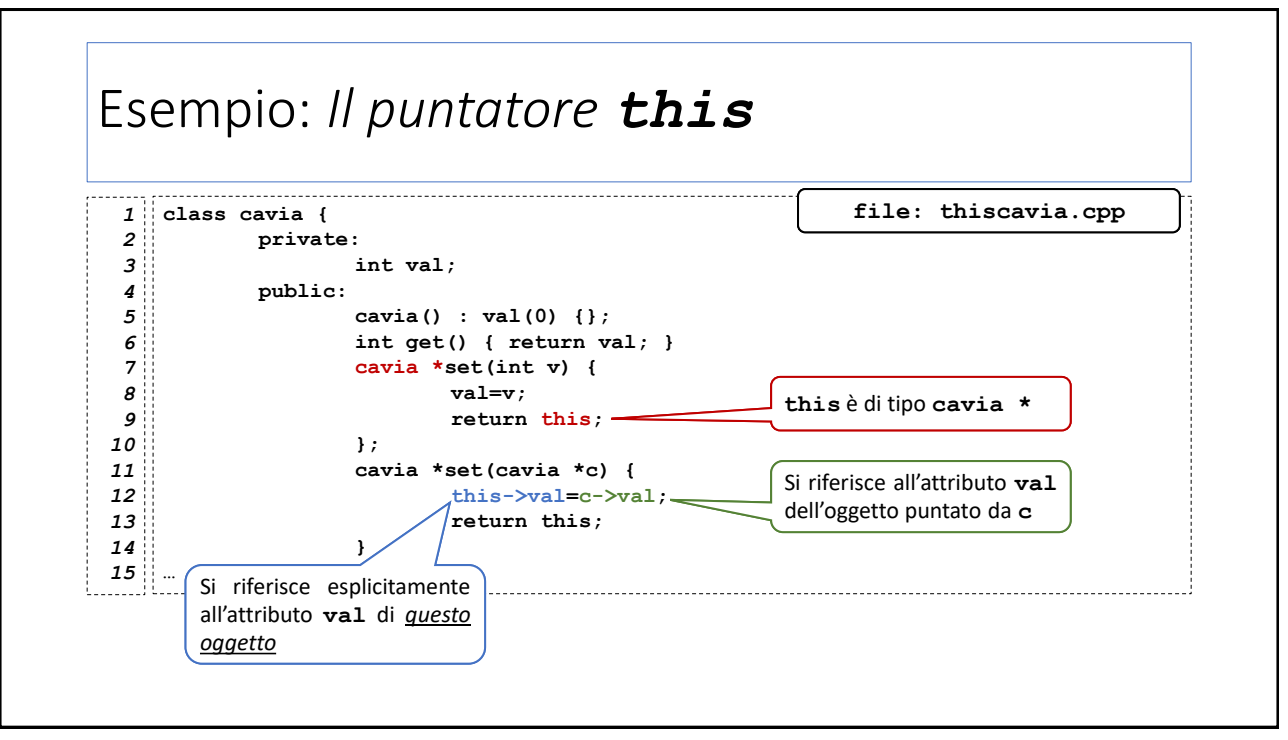

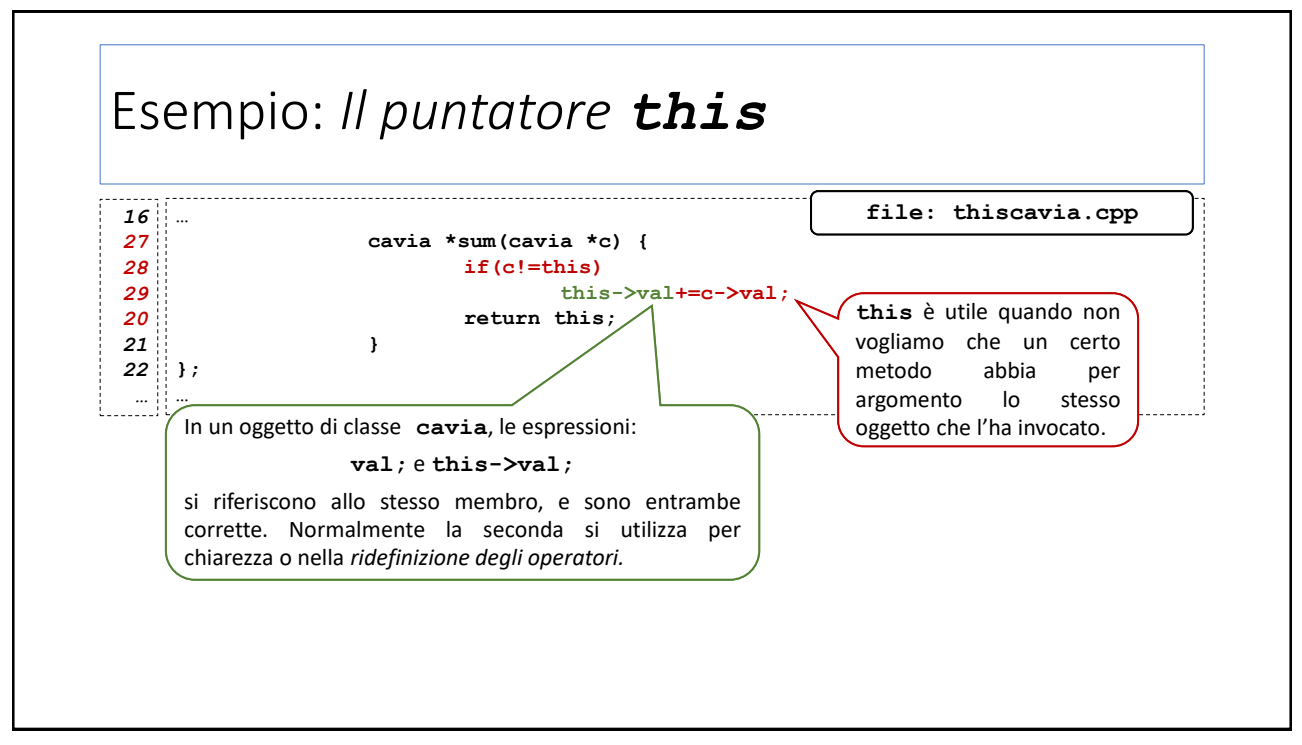

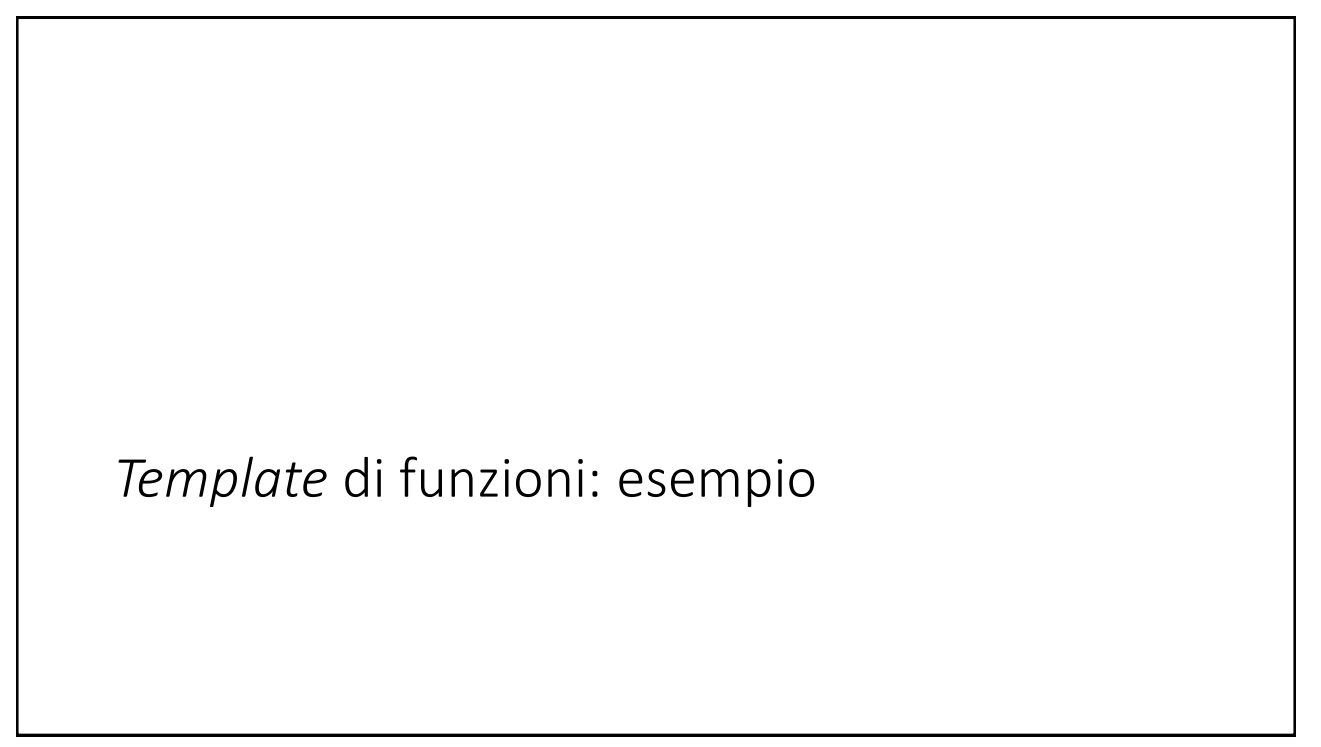

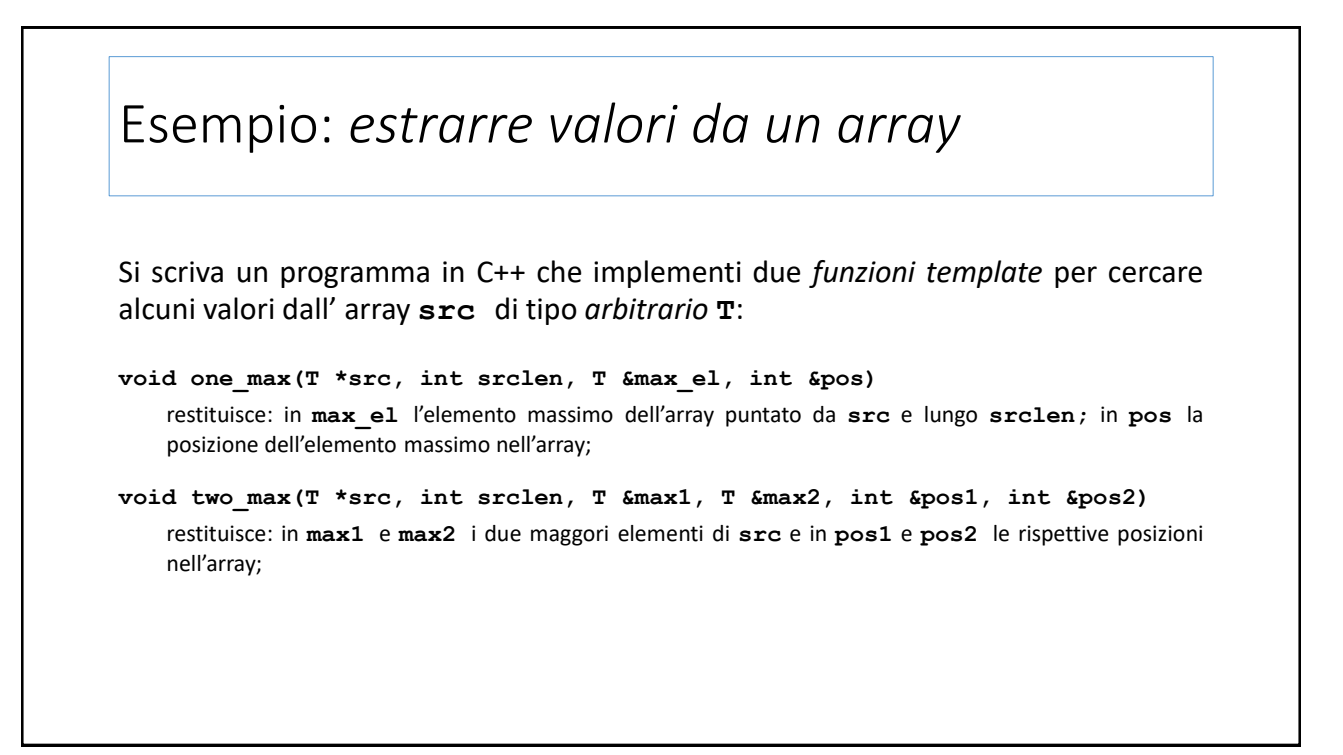

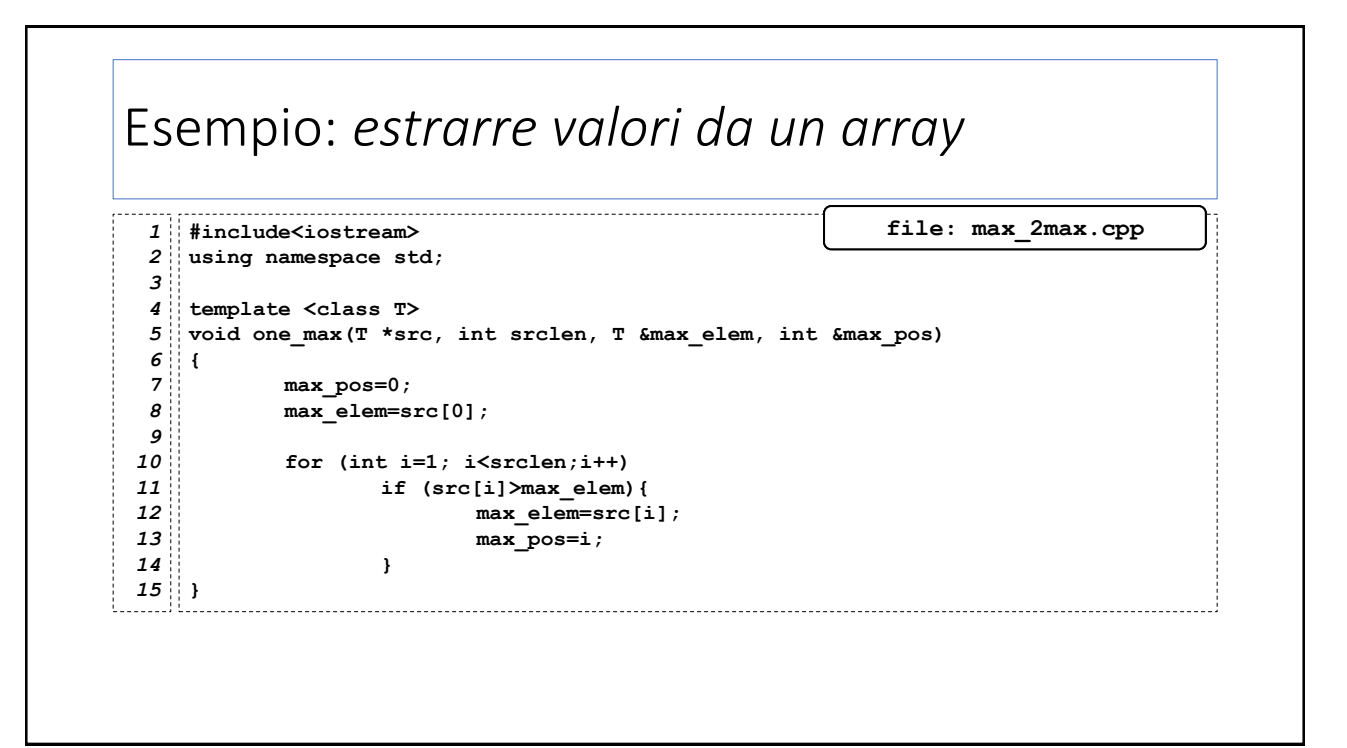

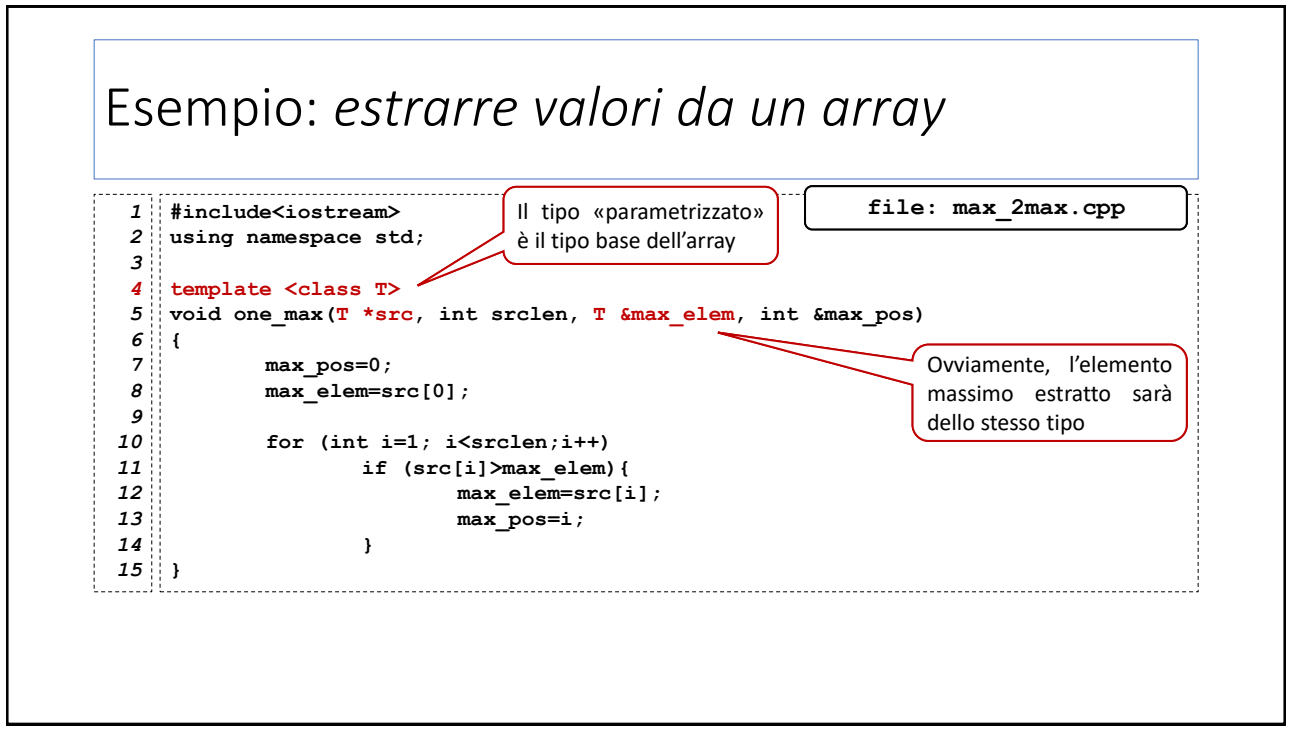

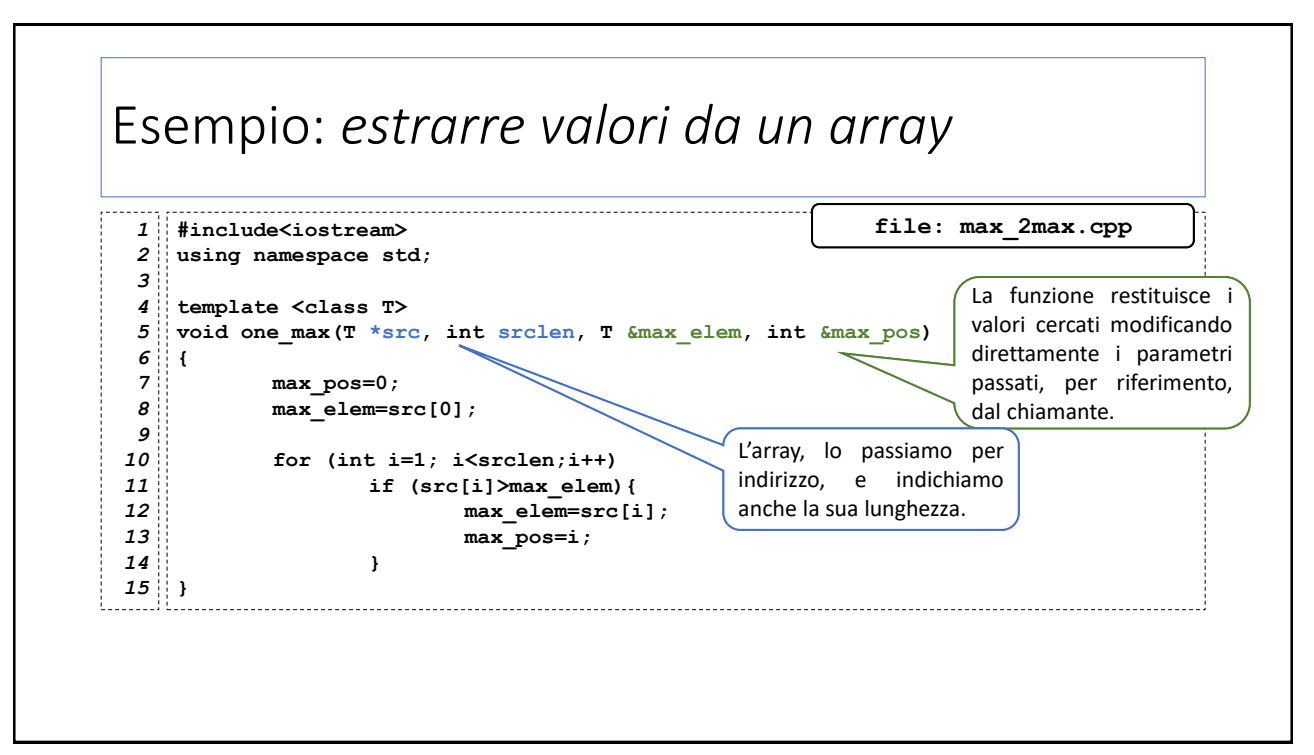

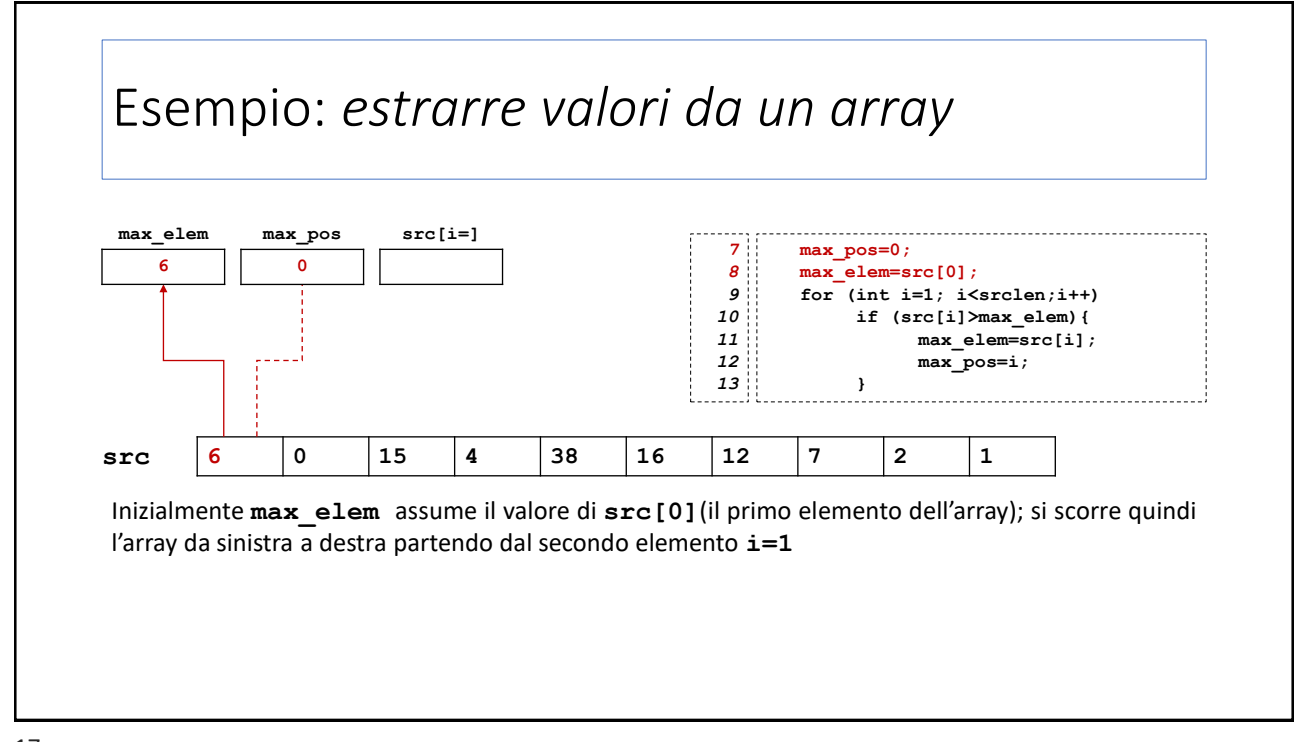

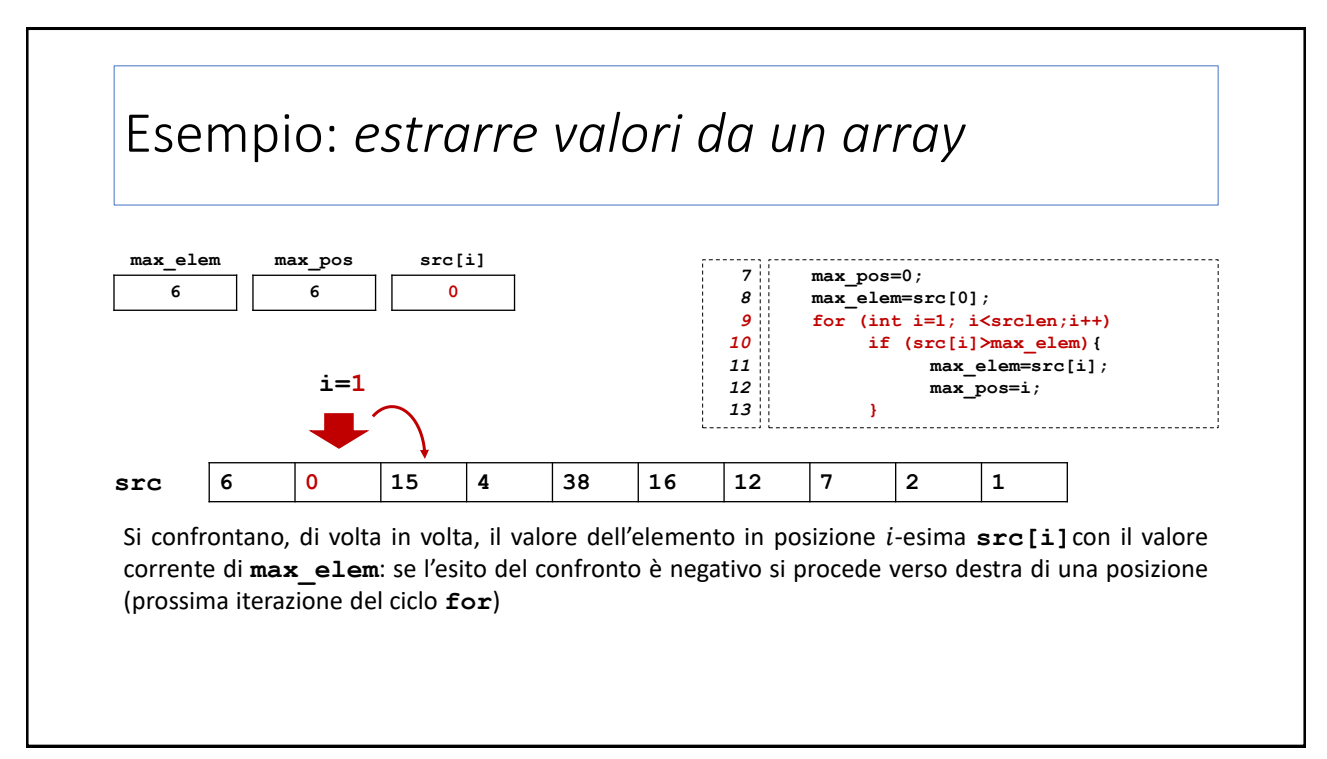

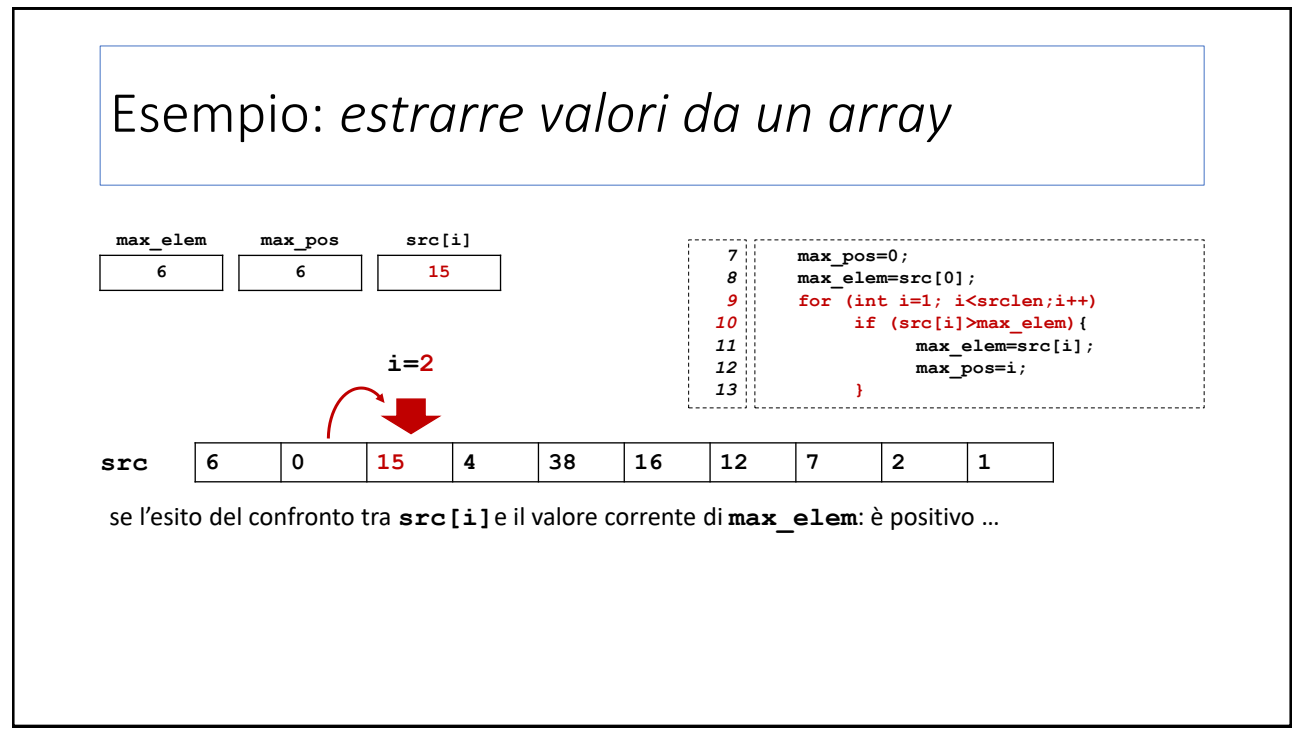

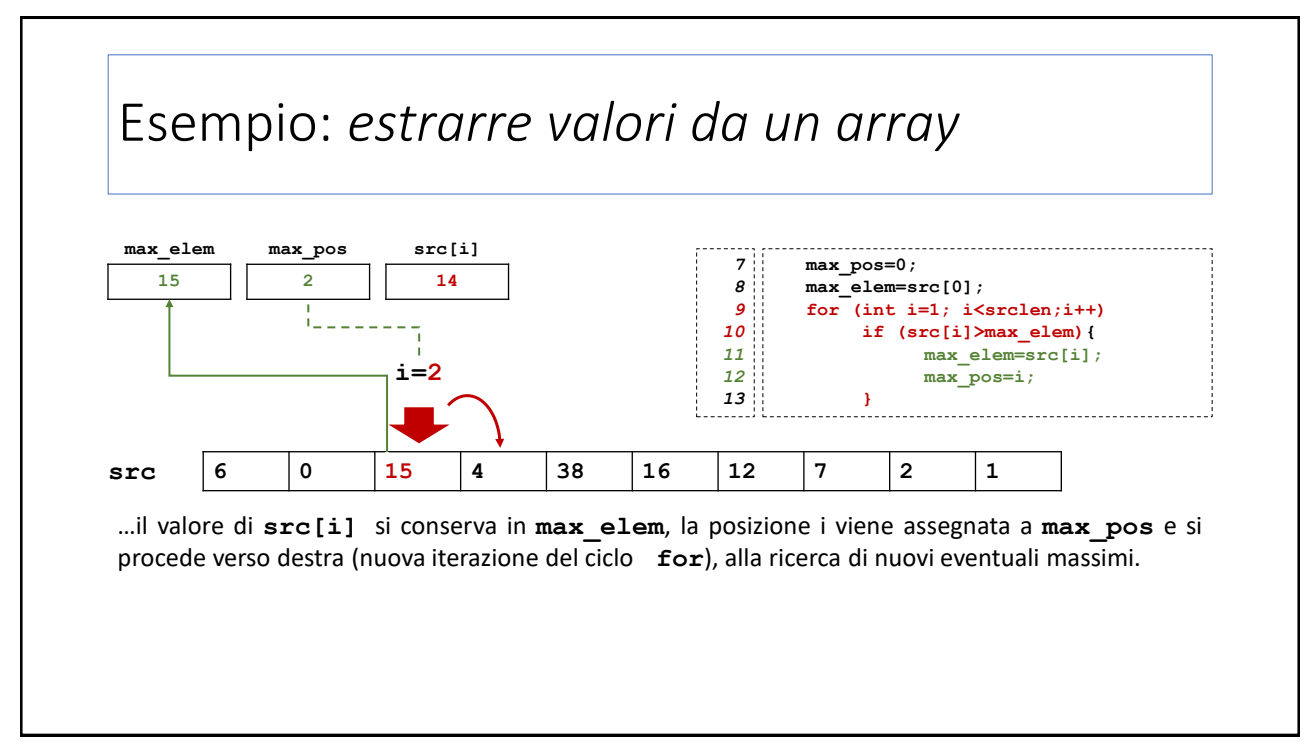

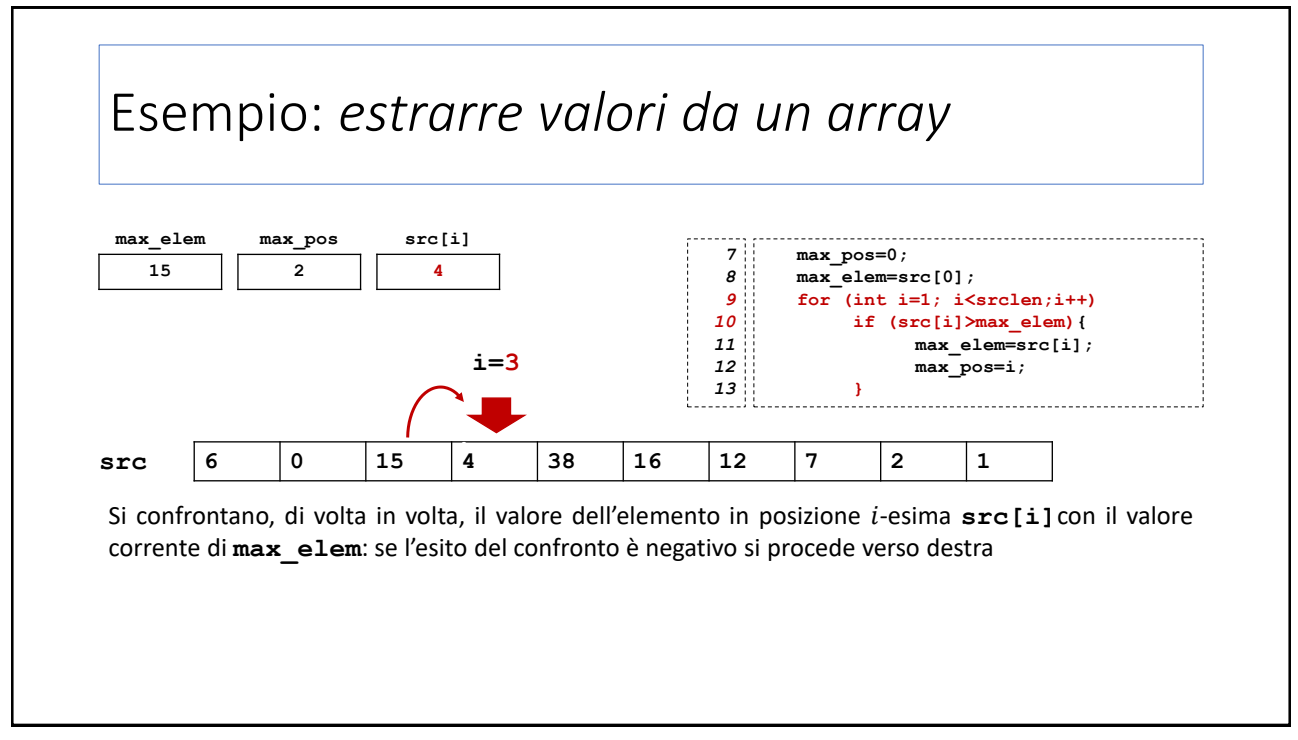

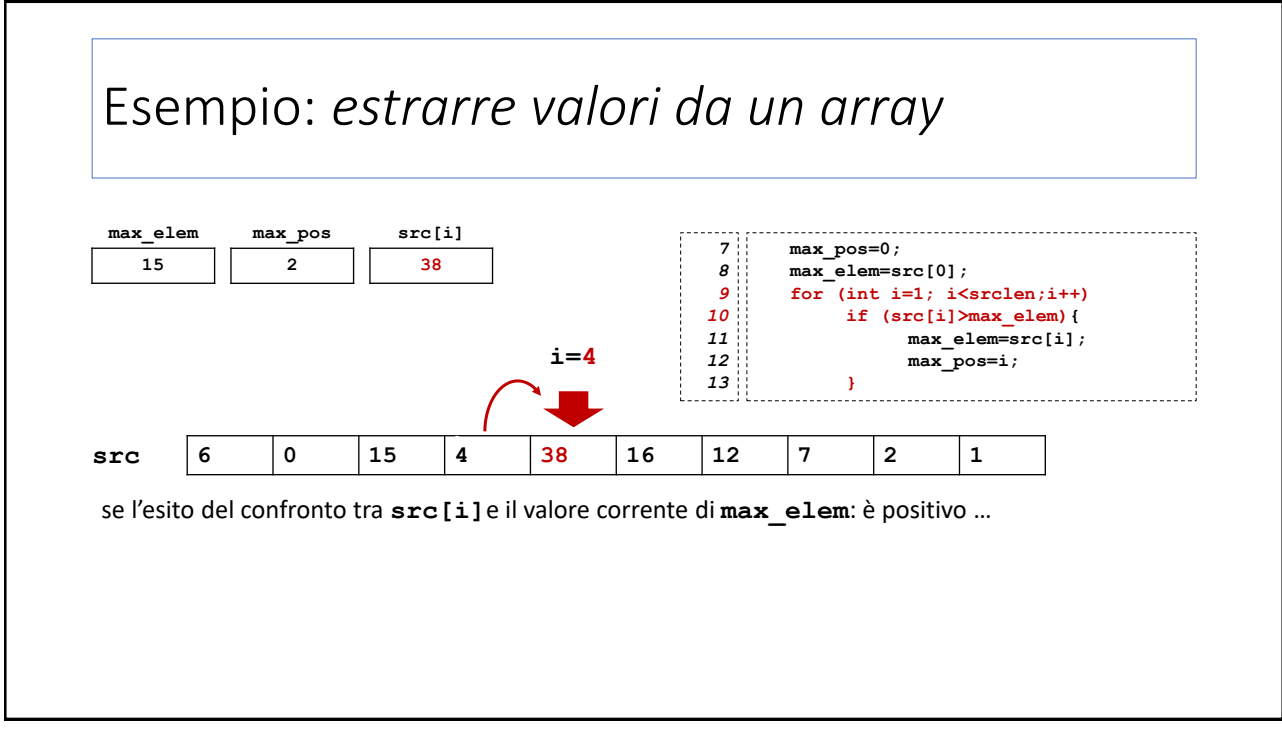

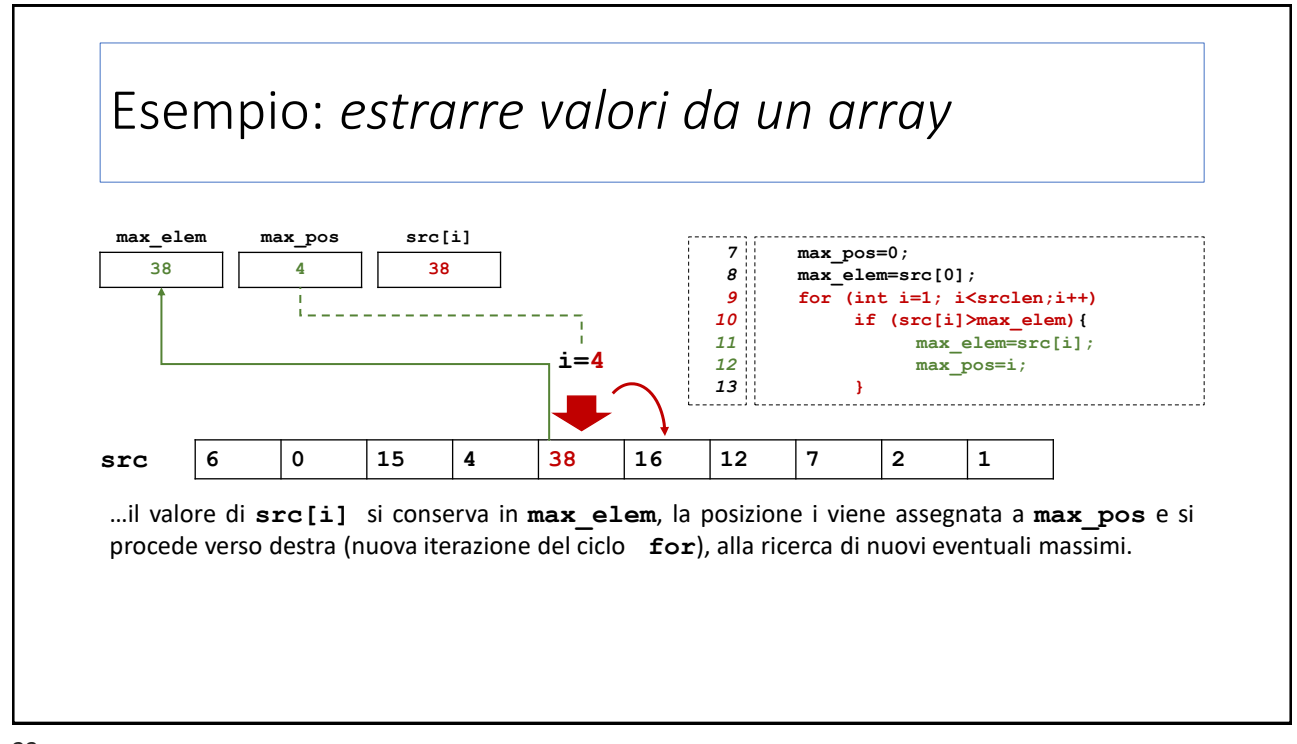

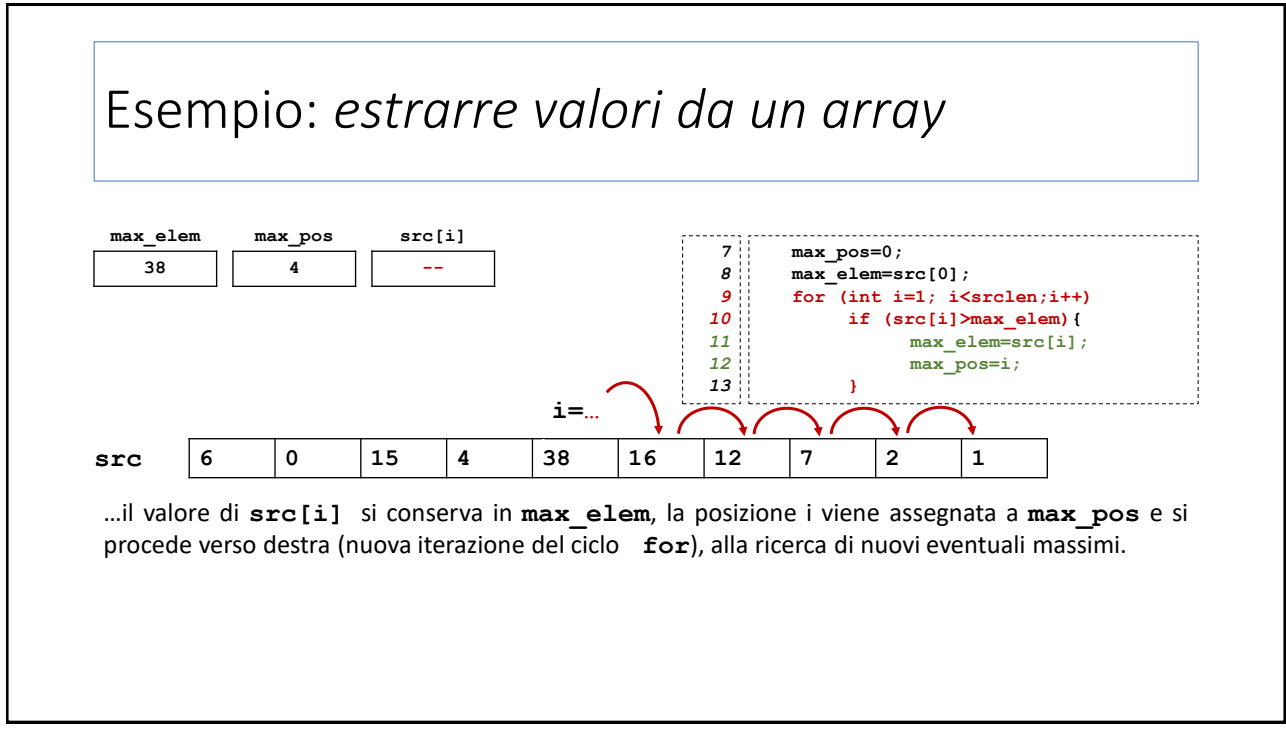

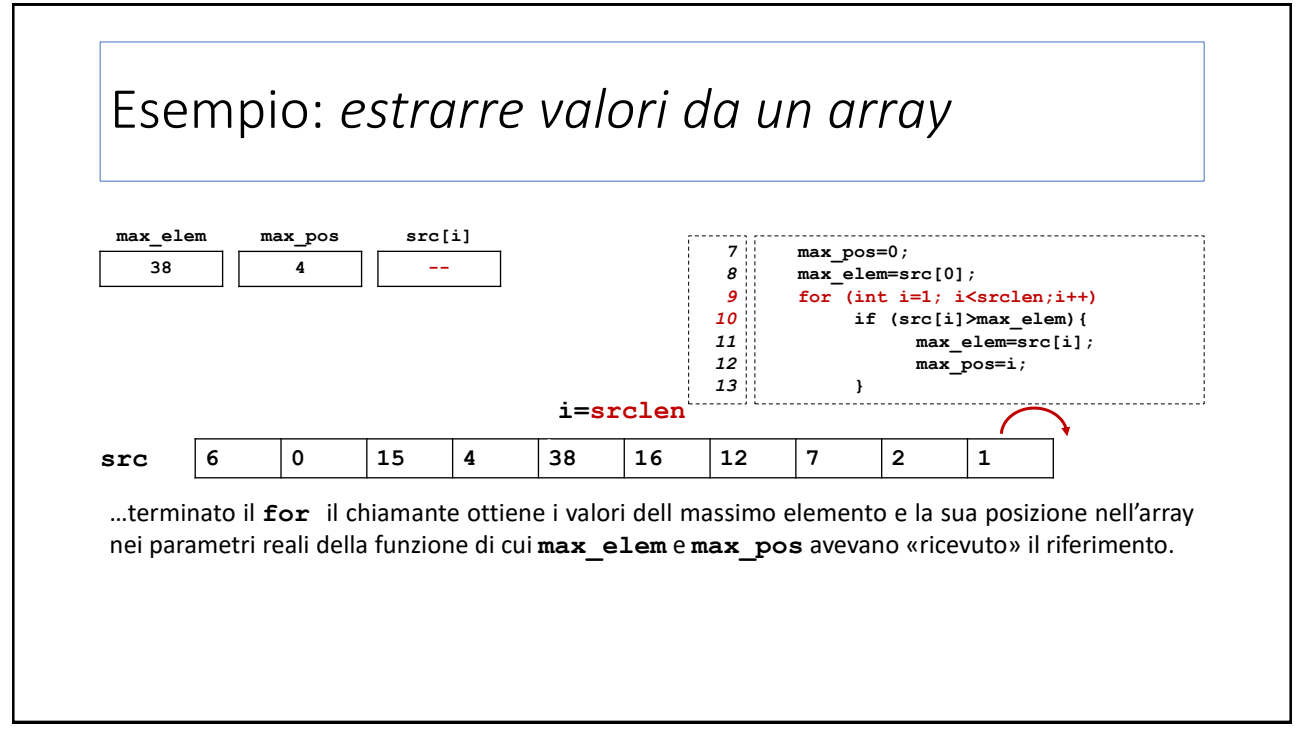

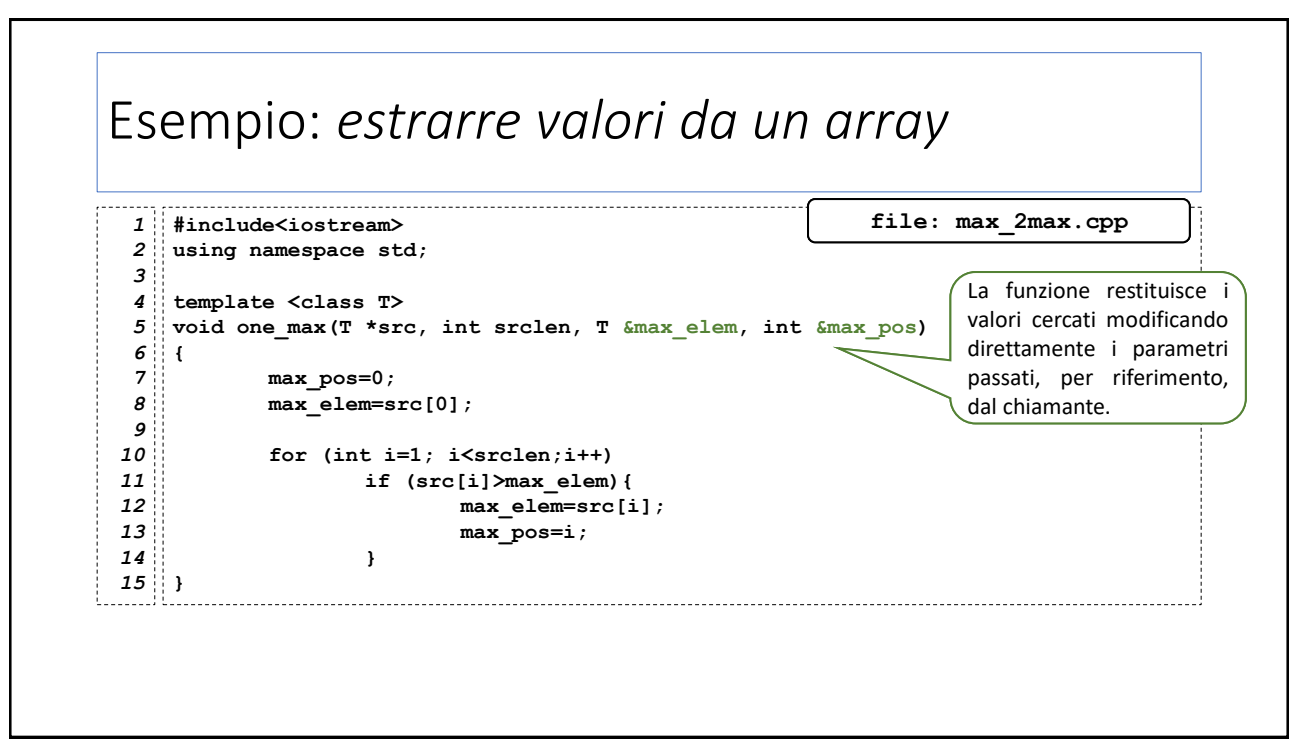

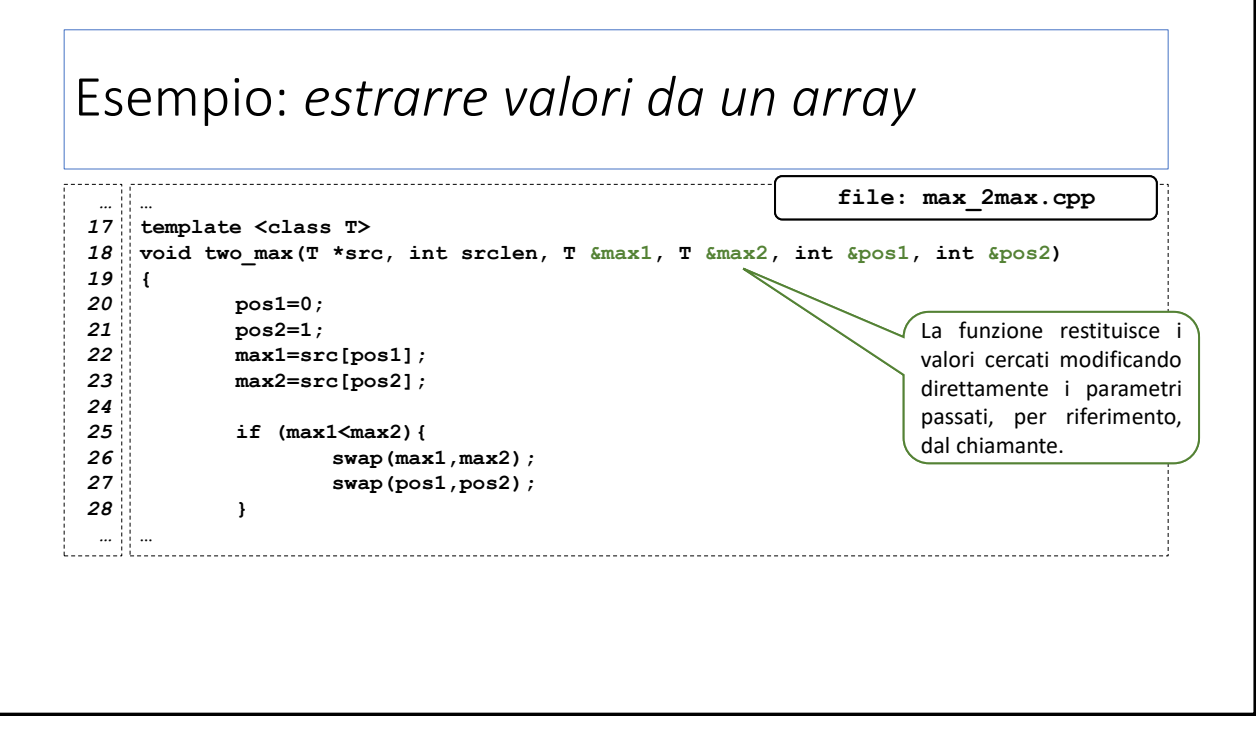

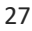

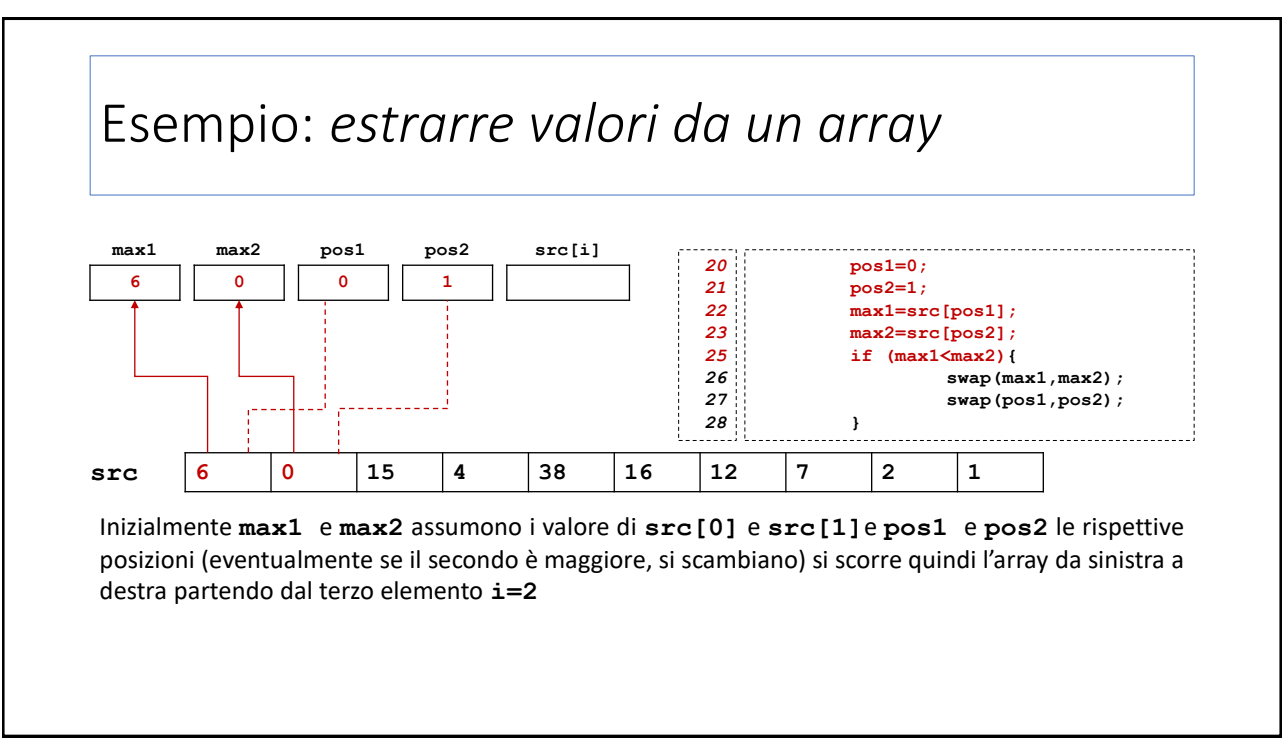

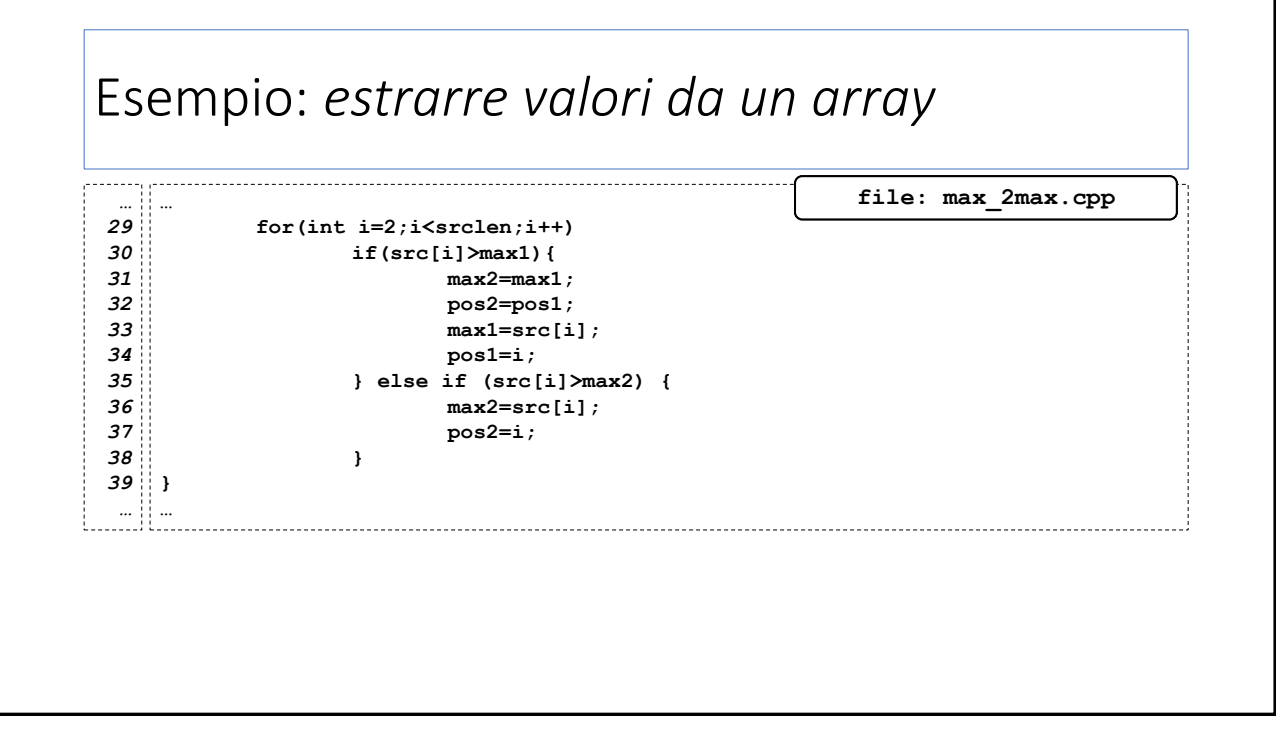

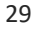

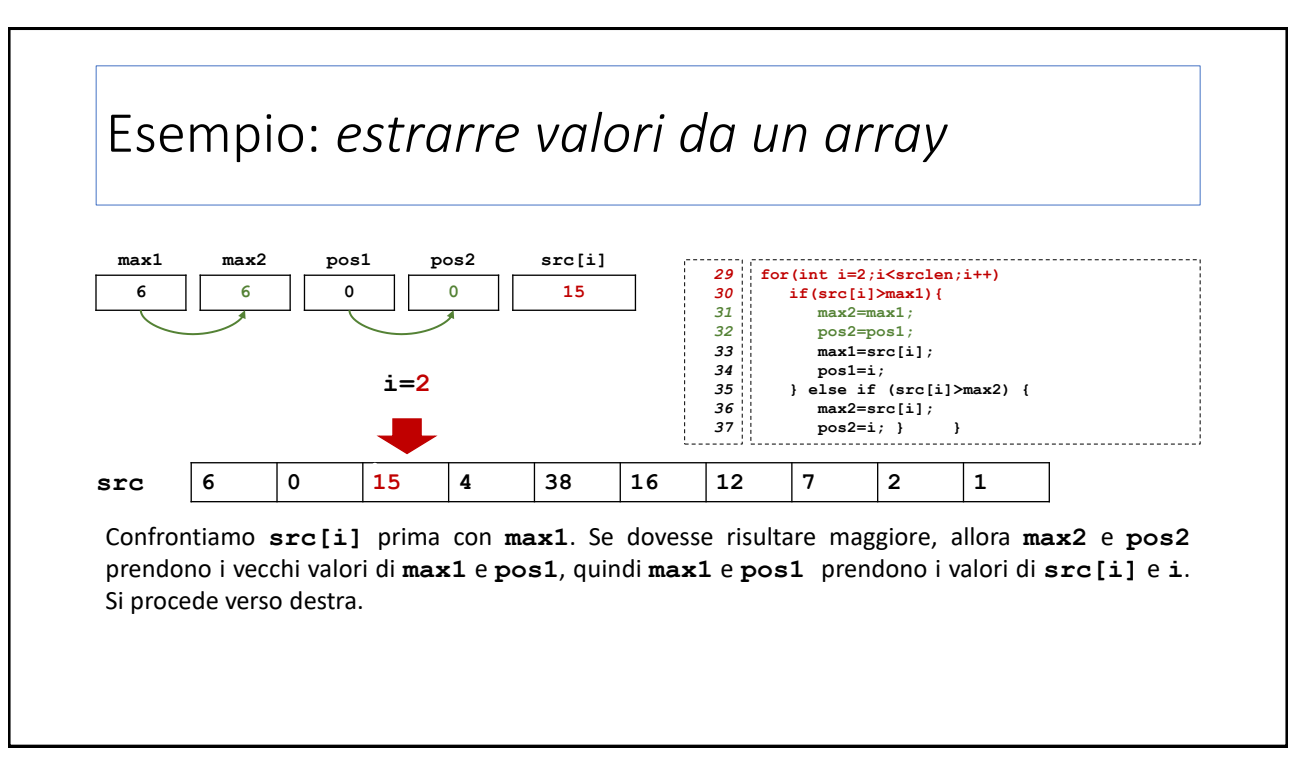

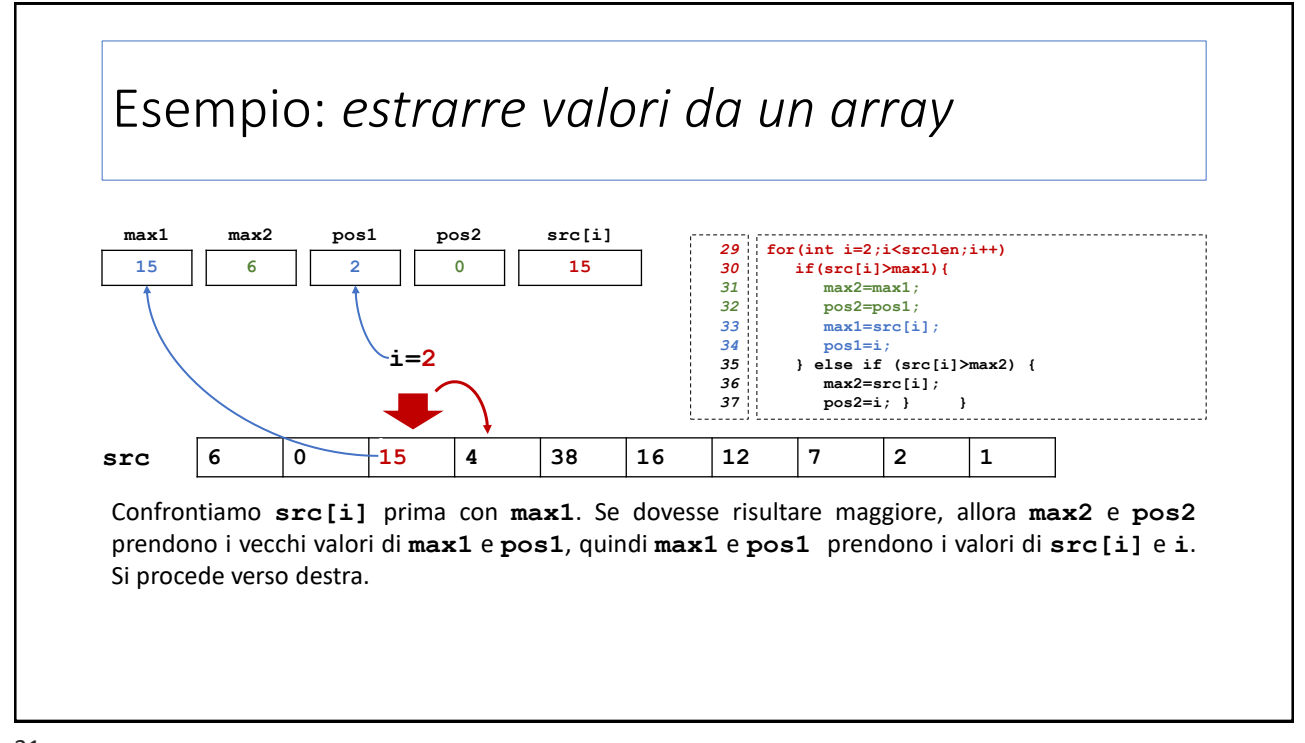

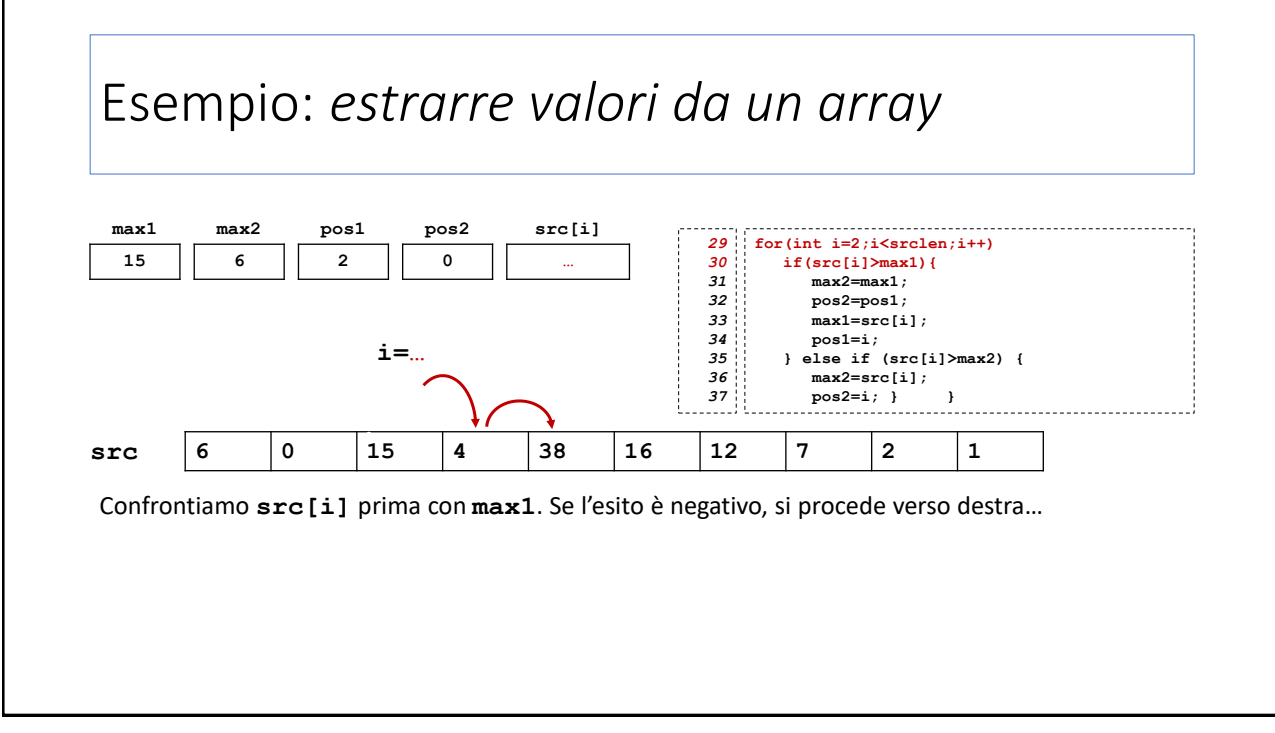

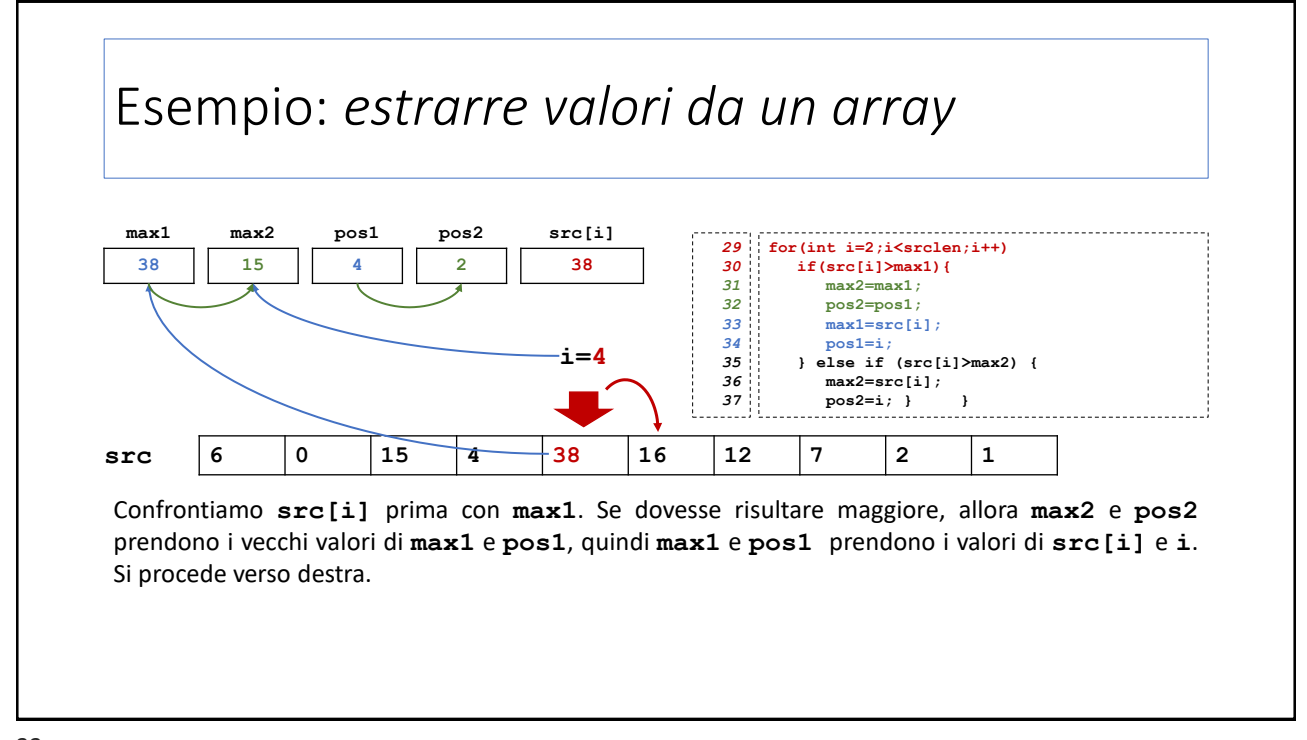

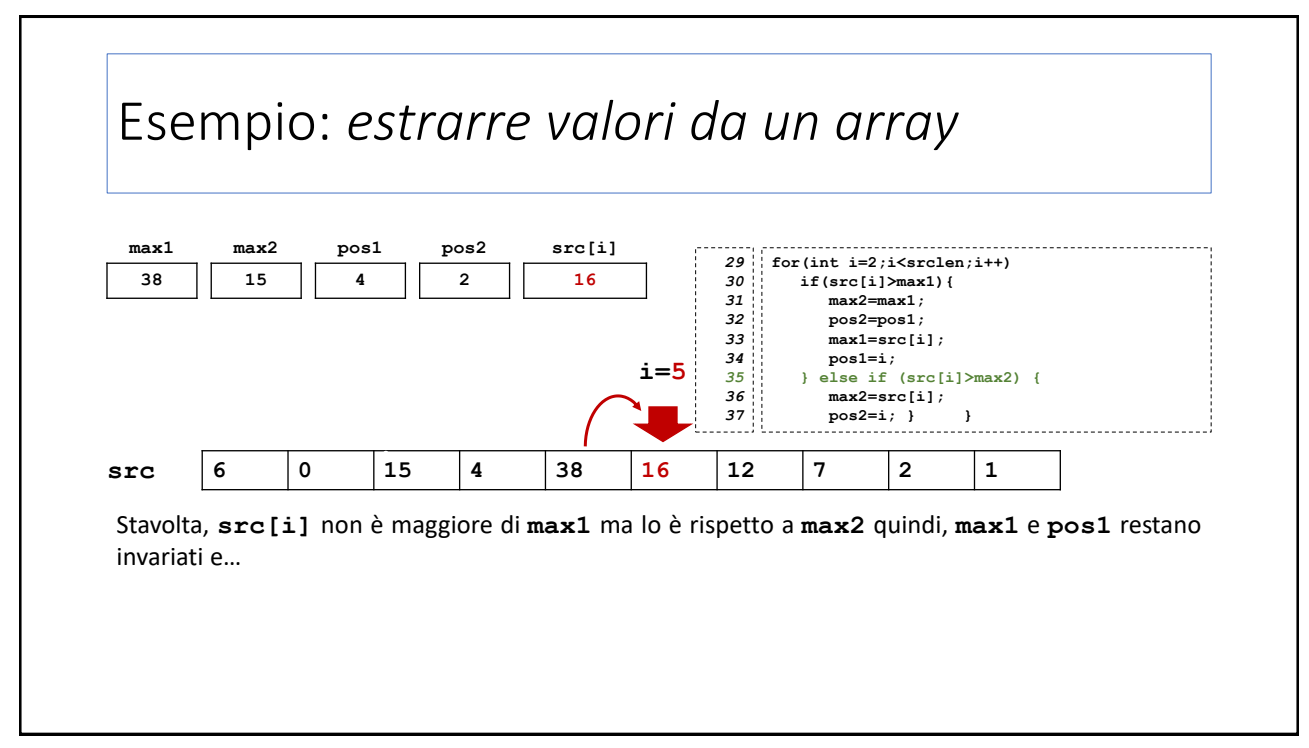

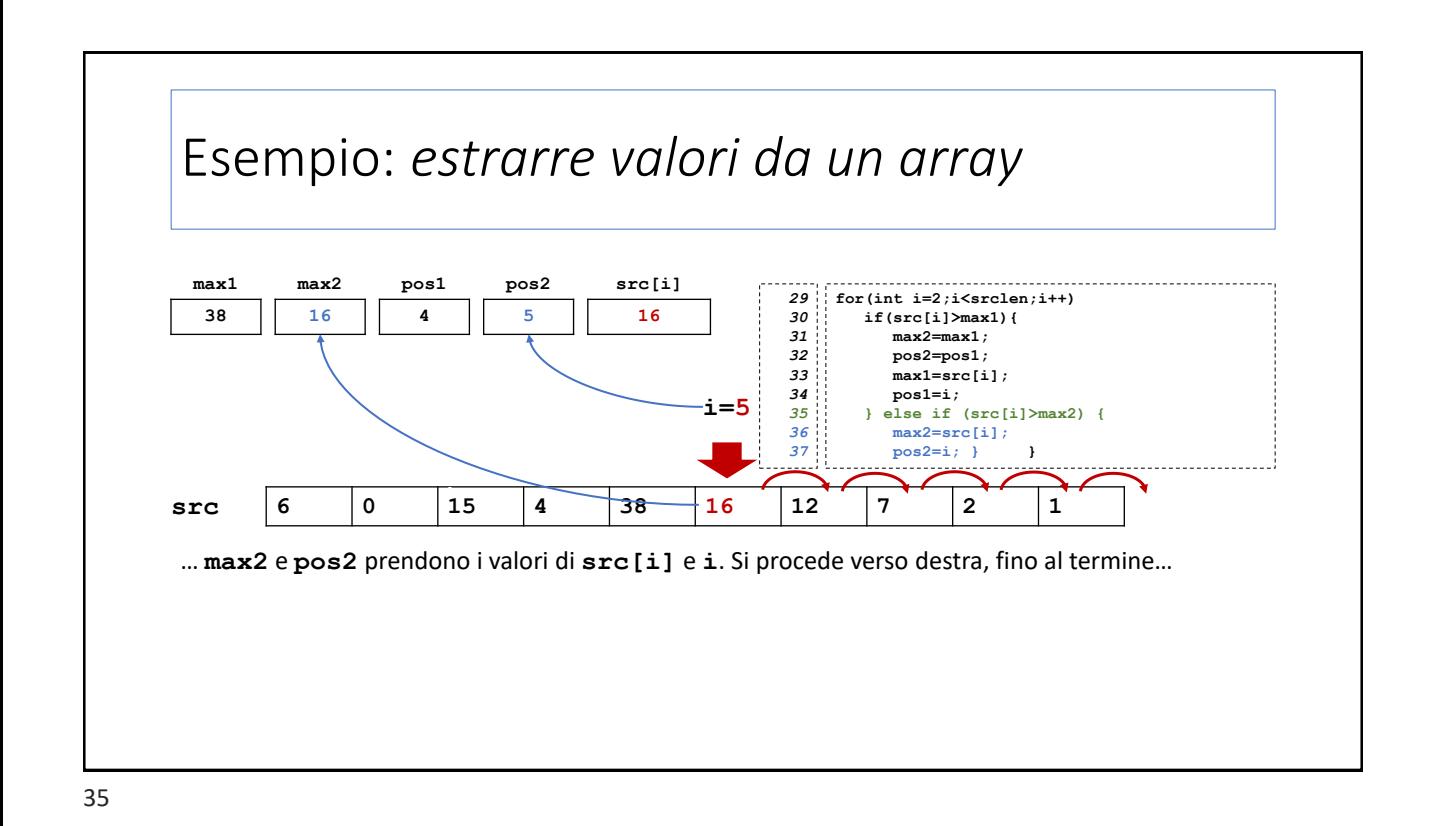

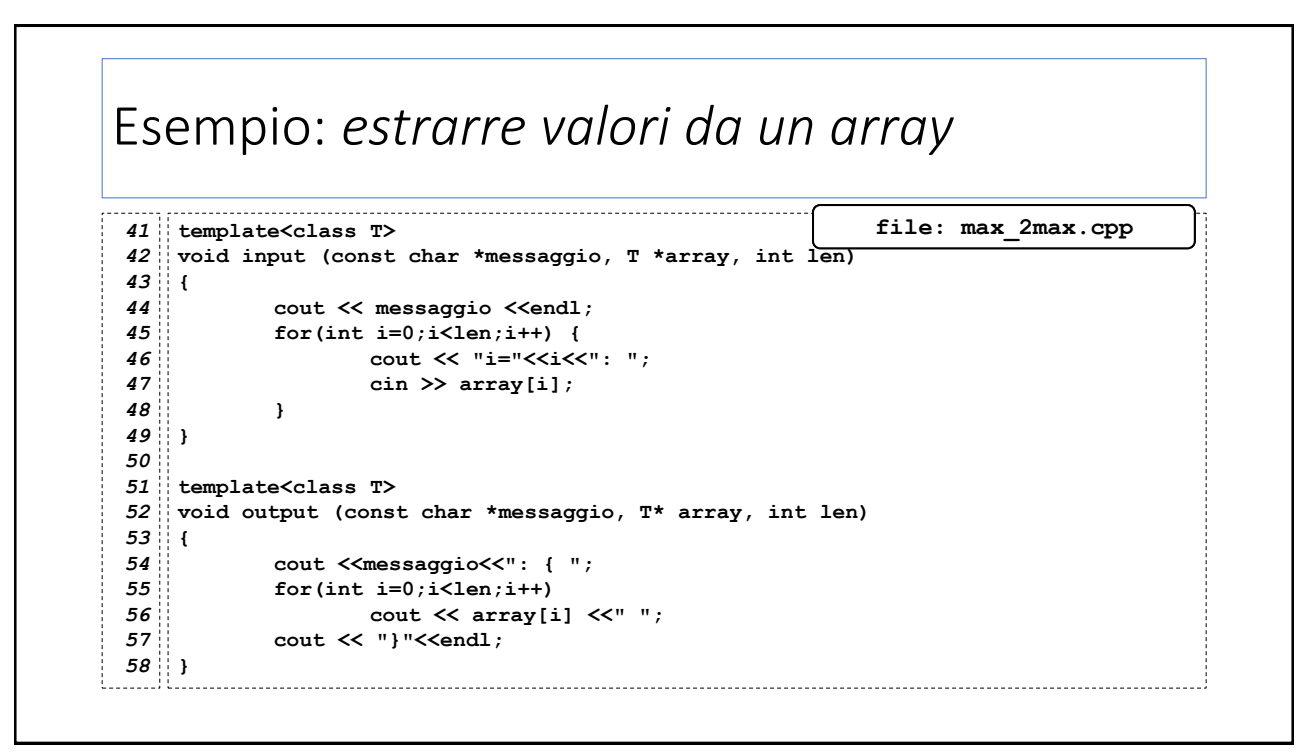

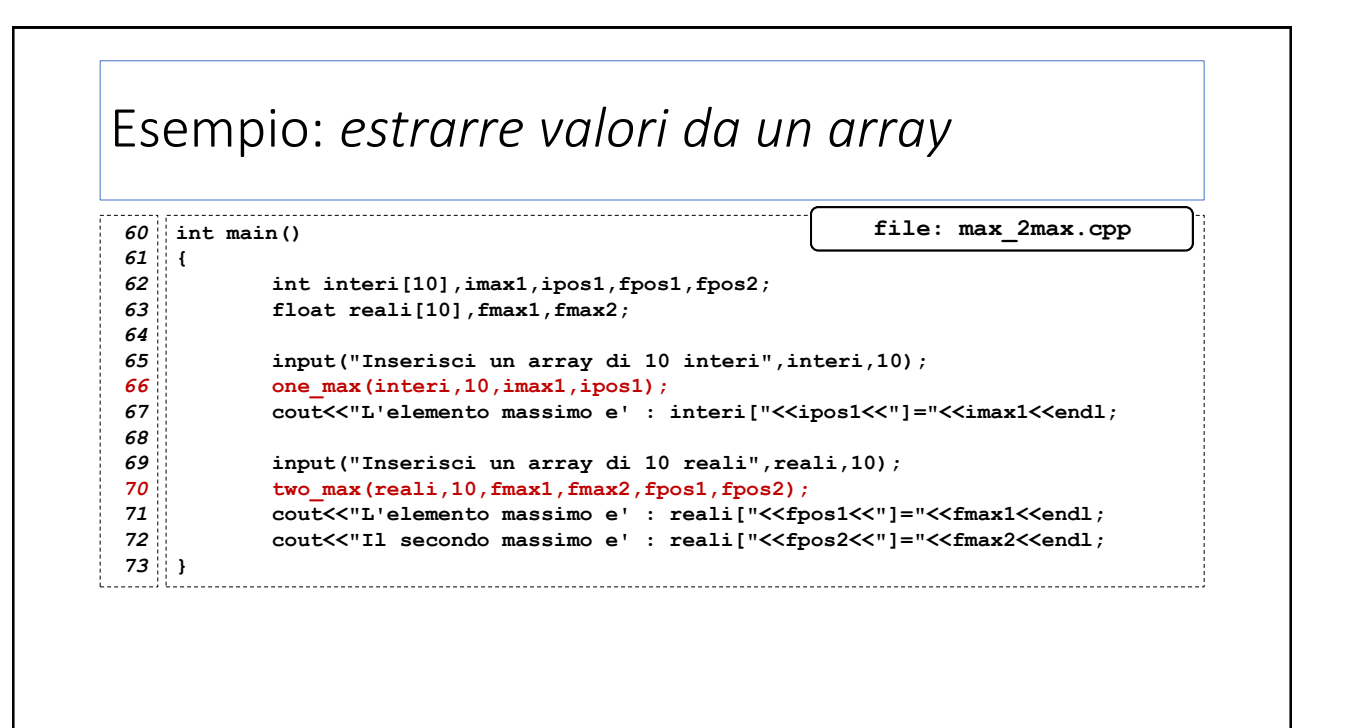

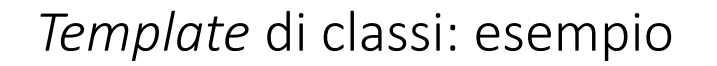

## Esempio: *la classe sequenza*

Si implementi una classe **sequenza** che contiene il puntatore a un array di tipo *arbitrario* **TipoBase**, e fornisca i seguenti metodi:

**sequenza(int len):** costruttore di un oggetto sequenza di **len** elementi;

**TipoBase get(int i)**: restituisce: l'*i-esimo* elemento della sequenza;

**sequenza \*set(int i, TipoBase elem)**: assegna **elem** alll'*i-esimo* elemento della sequenza. Restituisce il puntatore alla sequenza stessa;

**int max\_pos(int i)**: restituisce la posizione dell'elemento massimo compreso tra l'*i-esimo* e l'ultimo elemento della sequenza;

**int min\_pos(int i)**: restituisce la posizione dell'elemento minimo compreso tra l'*i-esimo* e l'ultimo elemento della sequenza;

# Esempio: *la classe sequenza*

**sequenza \*mischia(int seed):** permuta casualmente gli elementi della sequenza. Utilizza il parametro per inizializzare il PRNG. Restituisce il puntatore alla sequenza stessa.

**sequenza \*ordina\_crescente():** ordina gli elementi della sequenza in senso crescente, secondo la relazione d'ordine definita tra gli elementi di tipo **TipoBase**. Restituisce il puntatore alla sequenza stessa.

**sequenza \*ordina\_decrescente():** ordina gli elementi della sequenza in senso decrescente, secondo la relazione d'ordine definita tra gli elementi di tipo **TipoBase**. Restituisce il puntatore alla sequenza stessa.

**bool ordinato\_crescente()**: restituisce **true** se la sequenza risulta ordinata in senso crescente;

**bool ordinato\_decrescente()**: restituisce **true** se la sequenza risulta ordinata in senso crescente;

**int size()**: restituisce la lunghezza della sequenza.

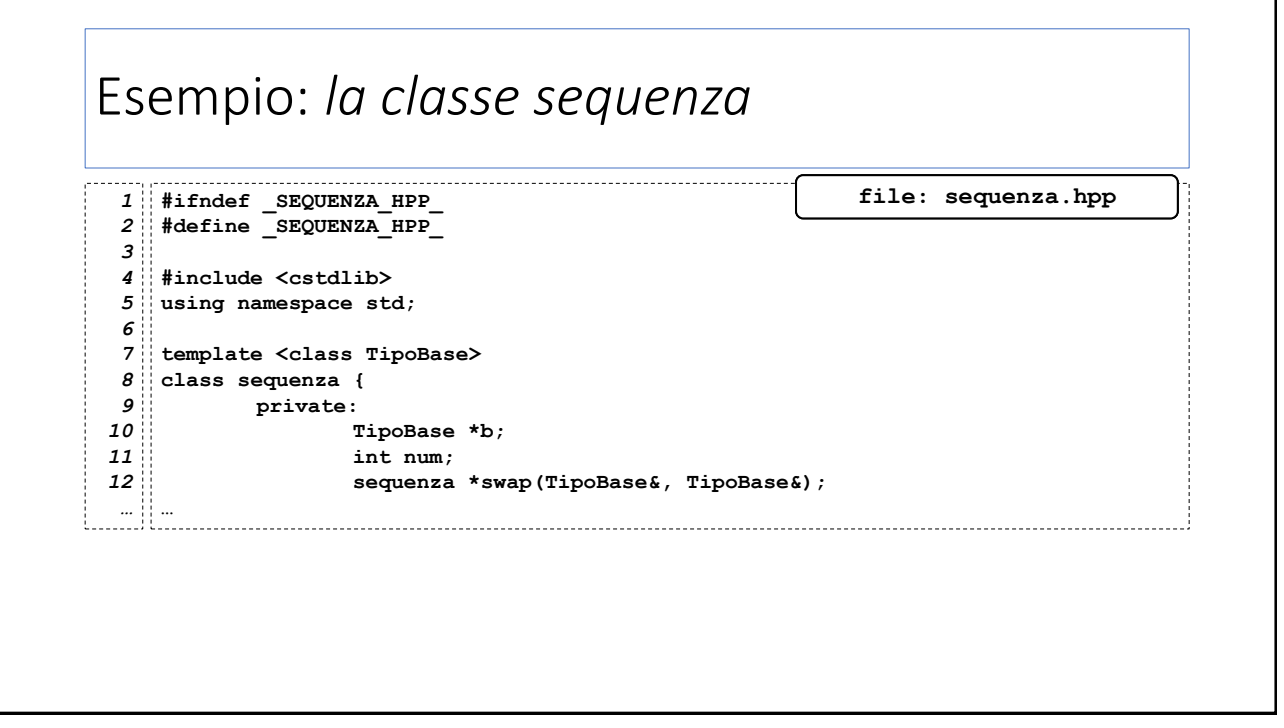

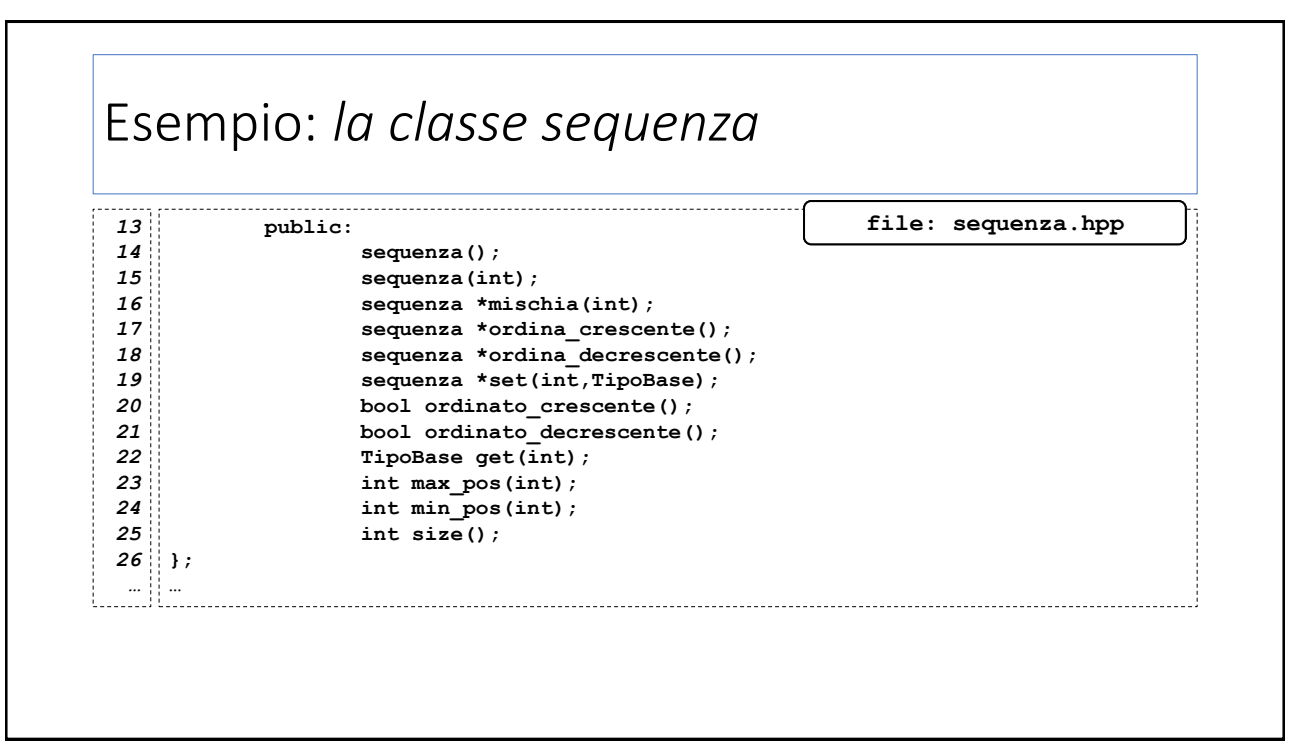

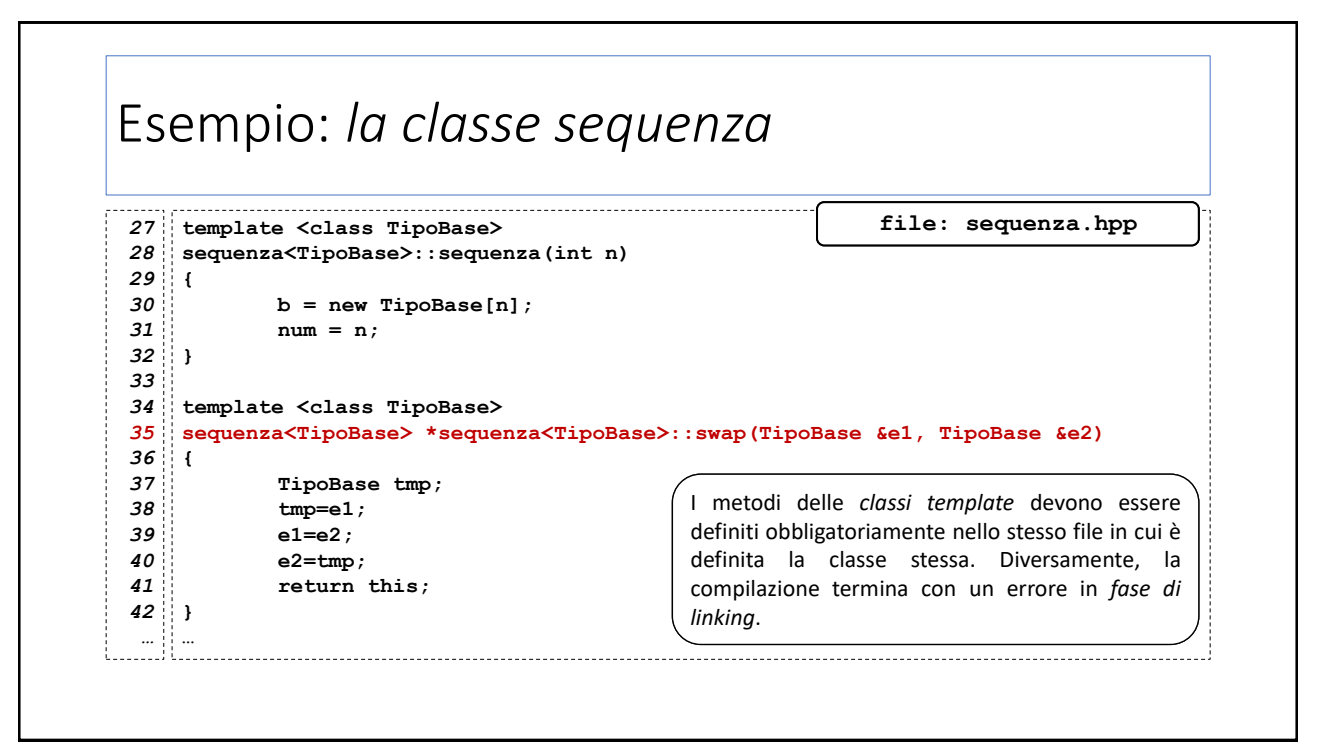

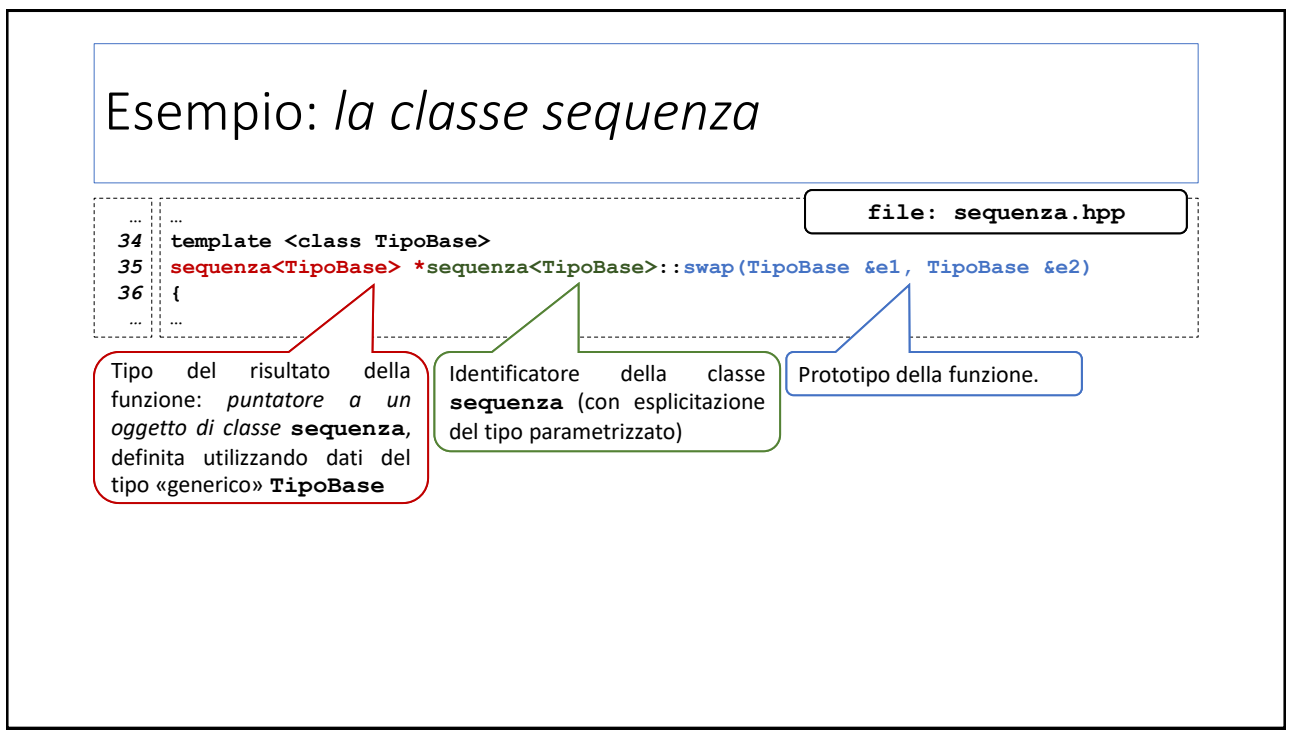

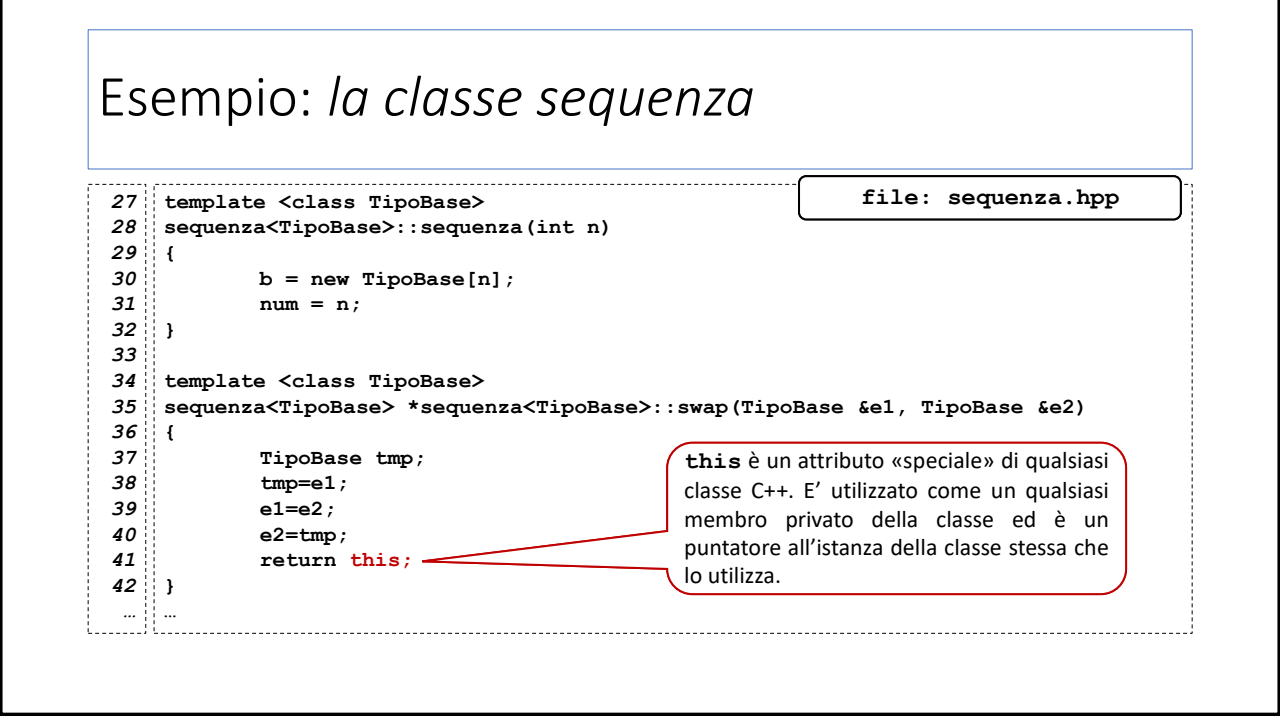

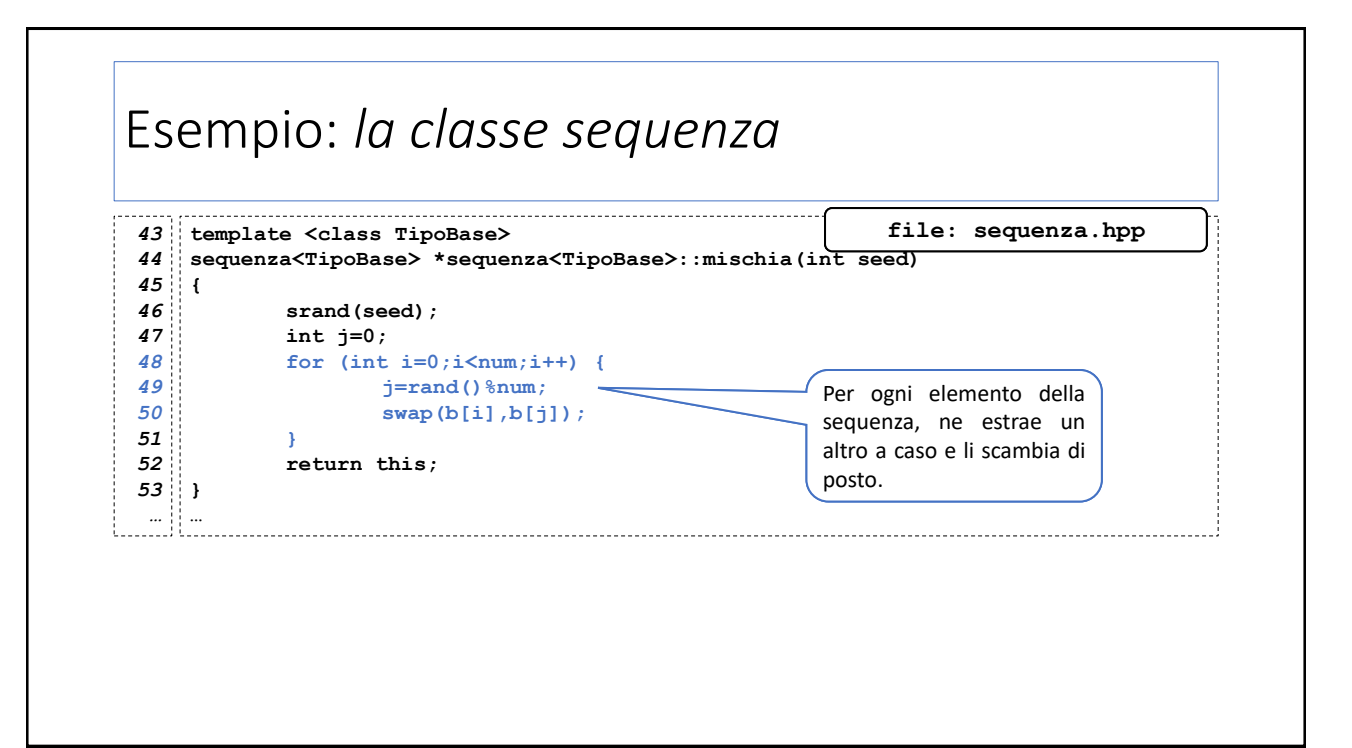

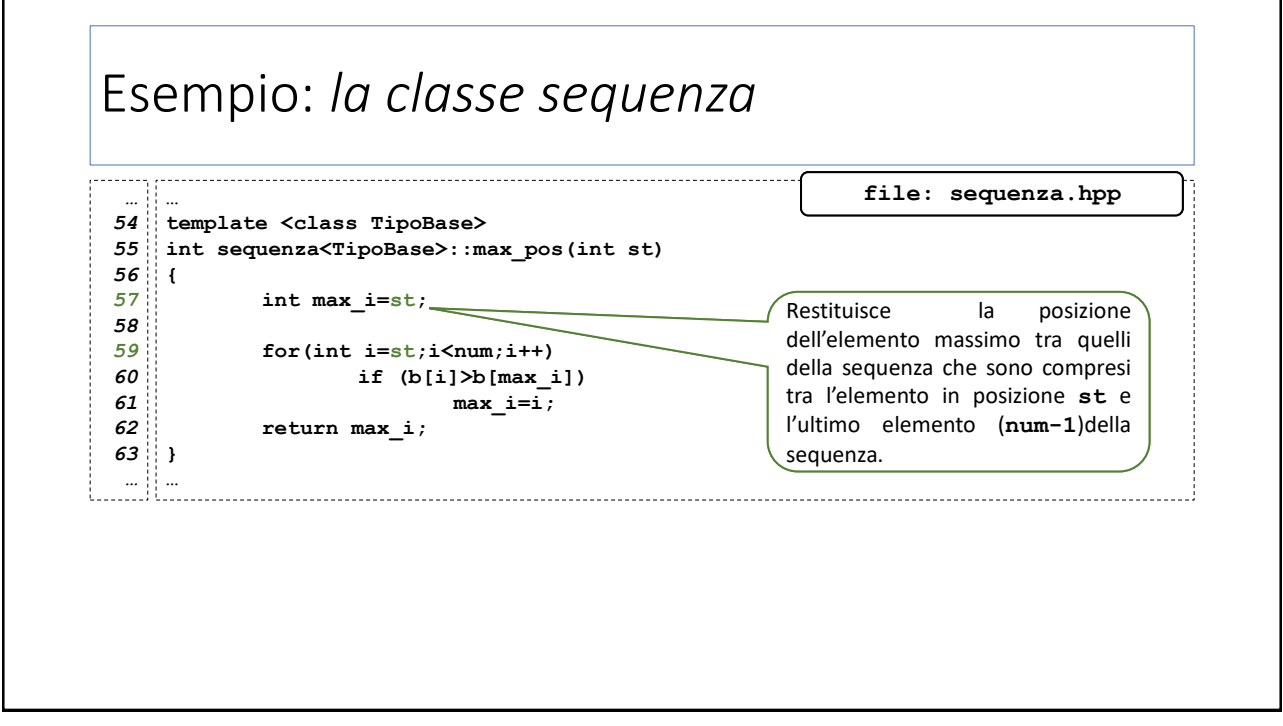

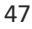

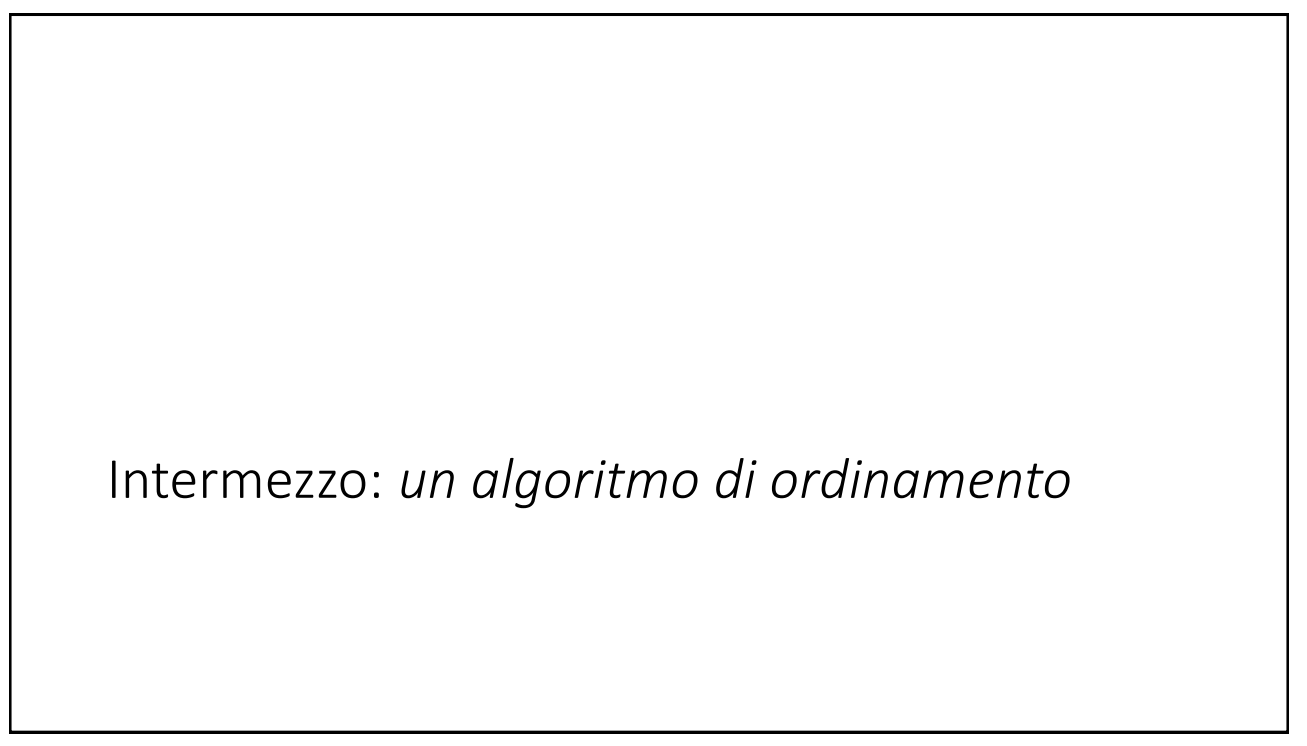

# Un algoritmo di ordinamento

Dato l'array  $x$  di  $n$  numeri interi, descriviamo un algoritmo che ordini in maniera decrescente i suoi elementi:

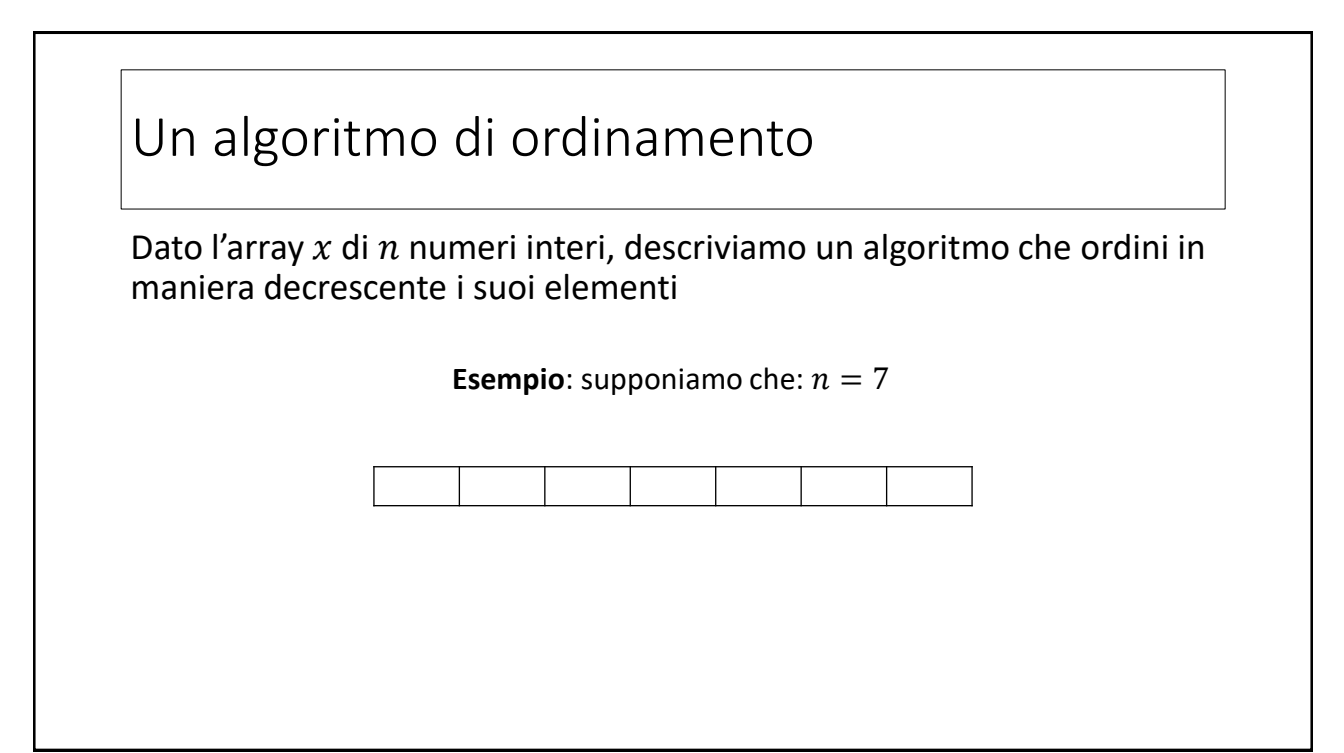

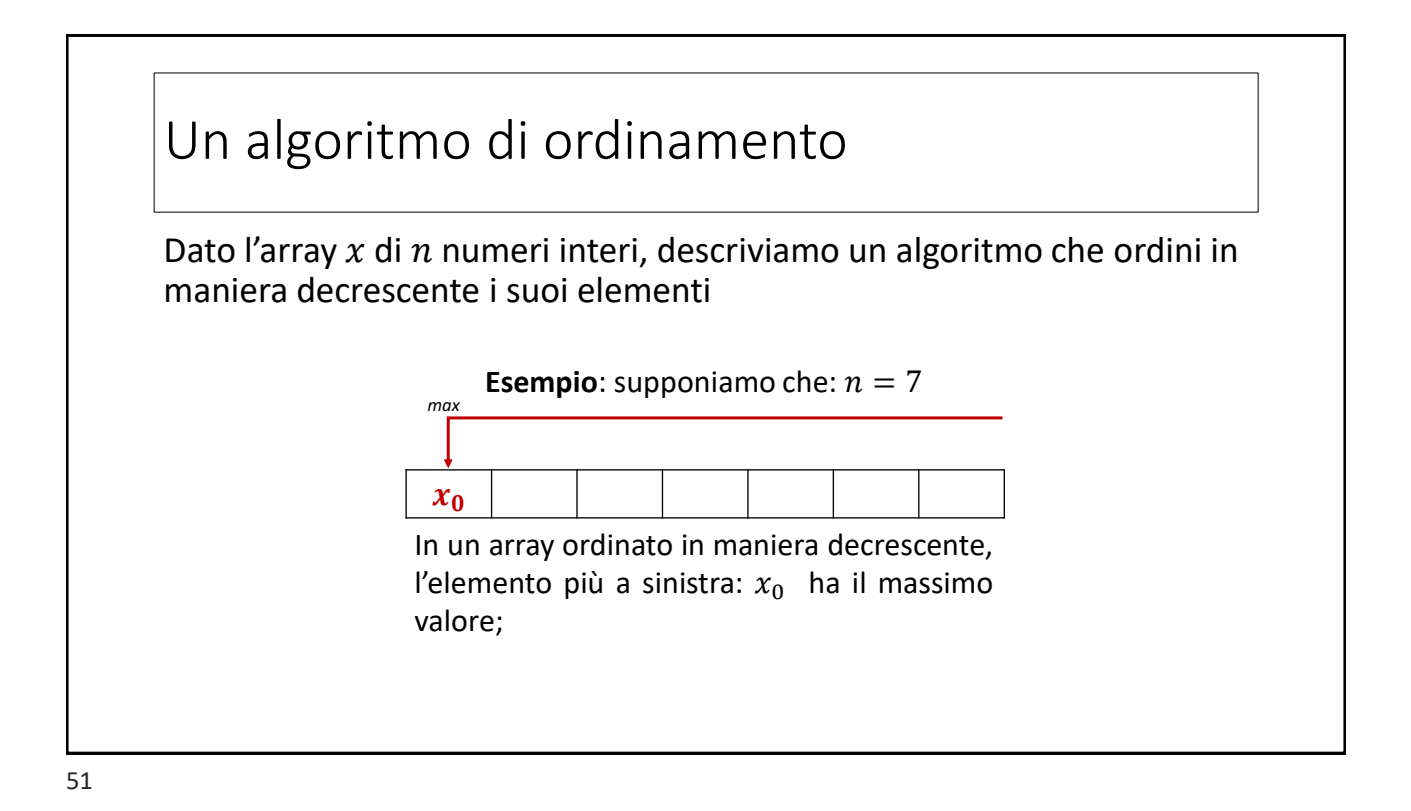

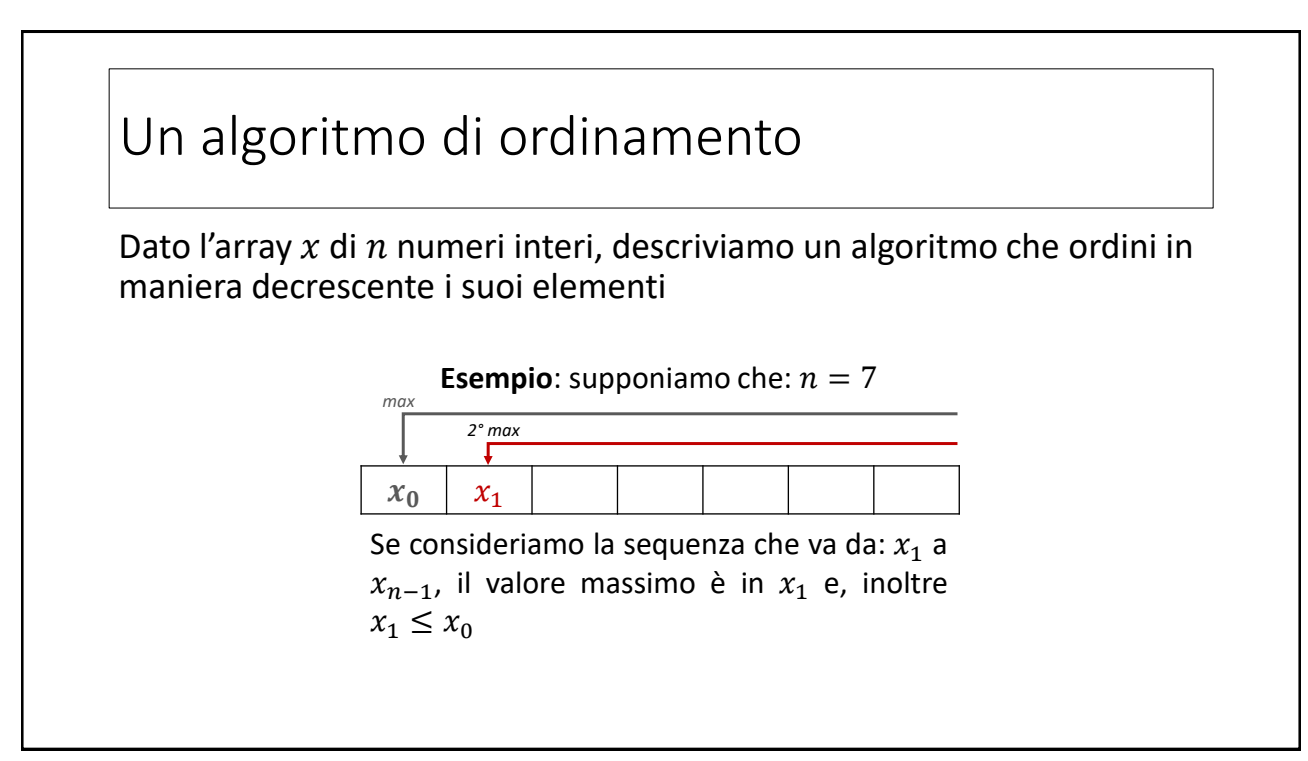

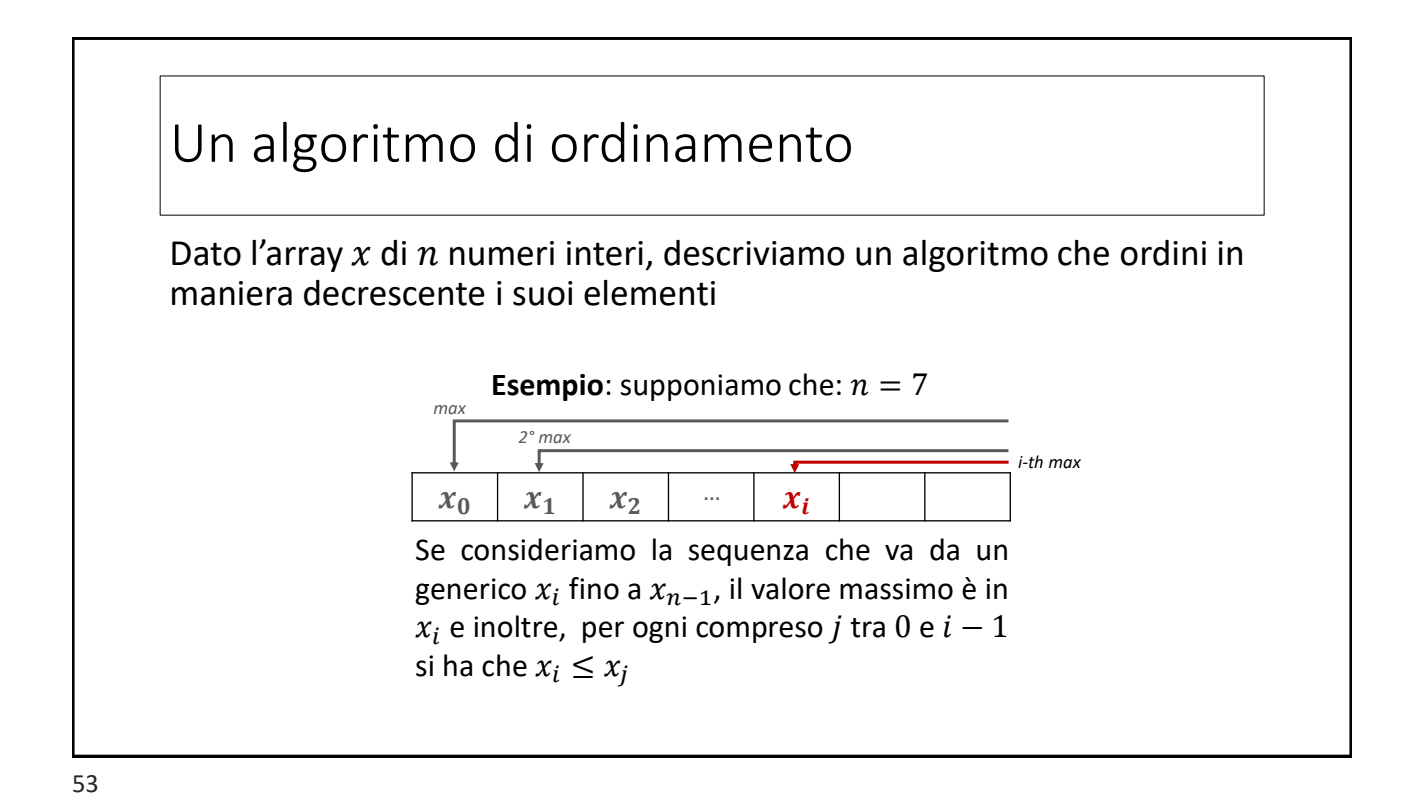

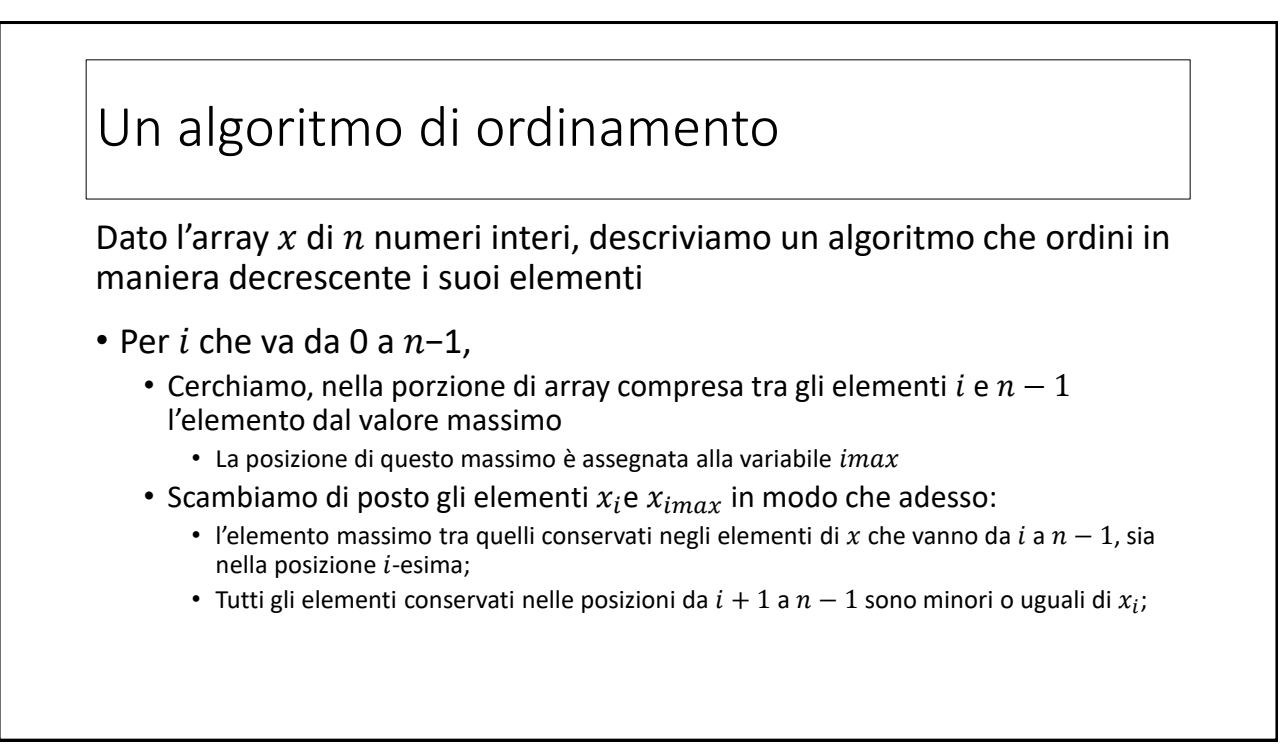

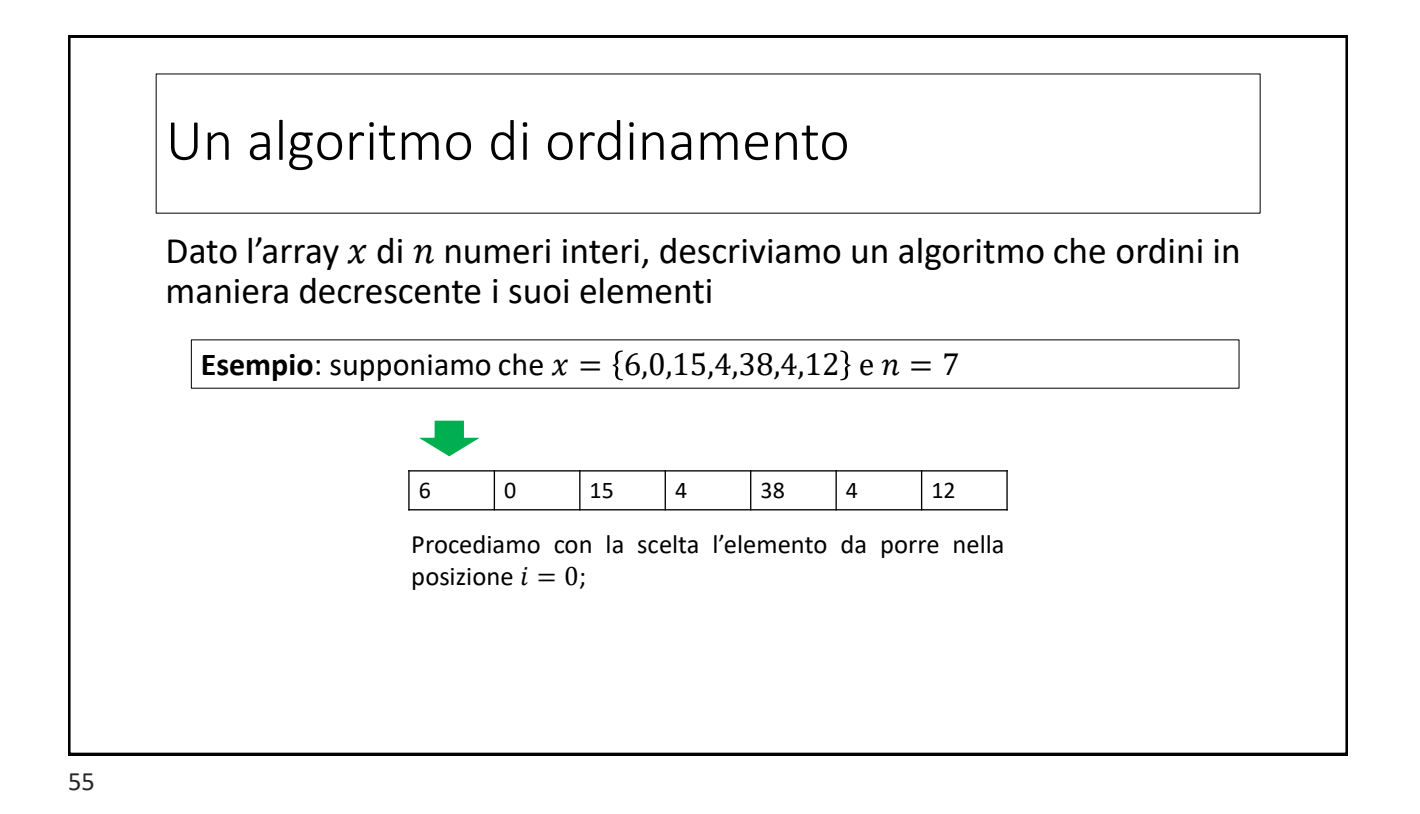

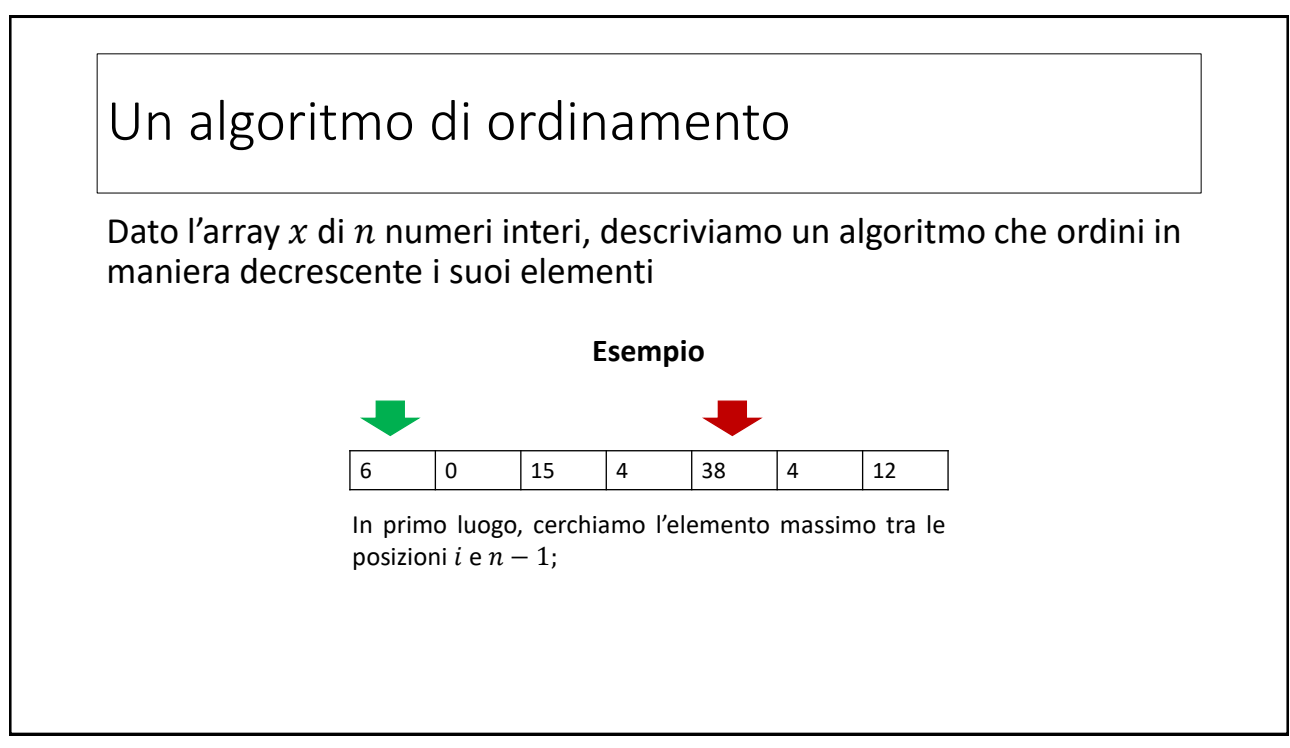

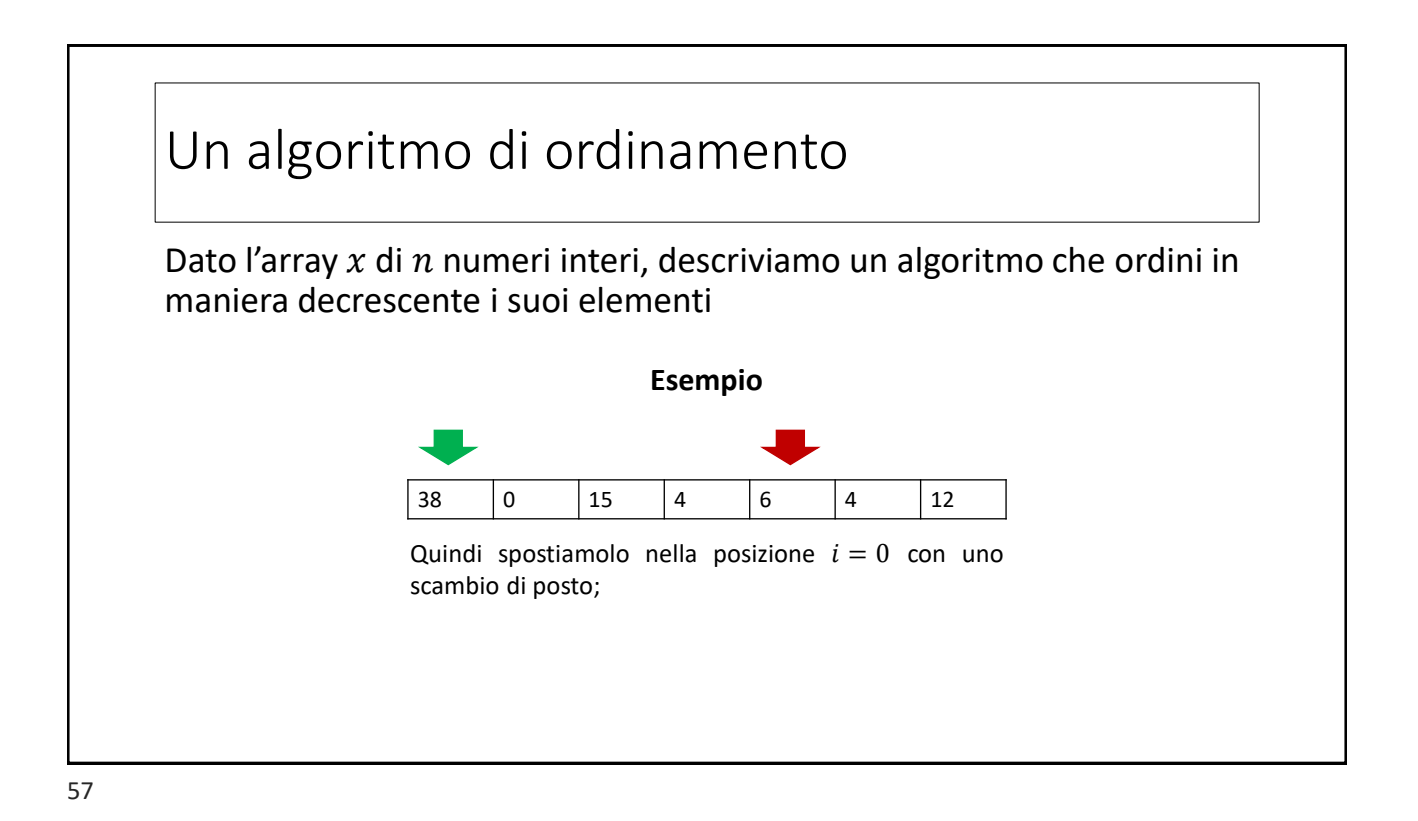

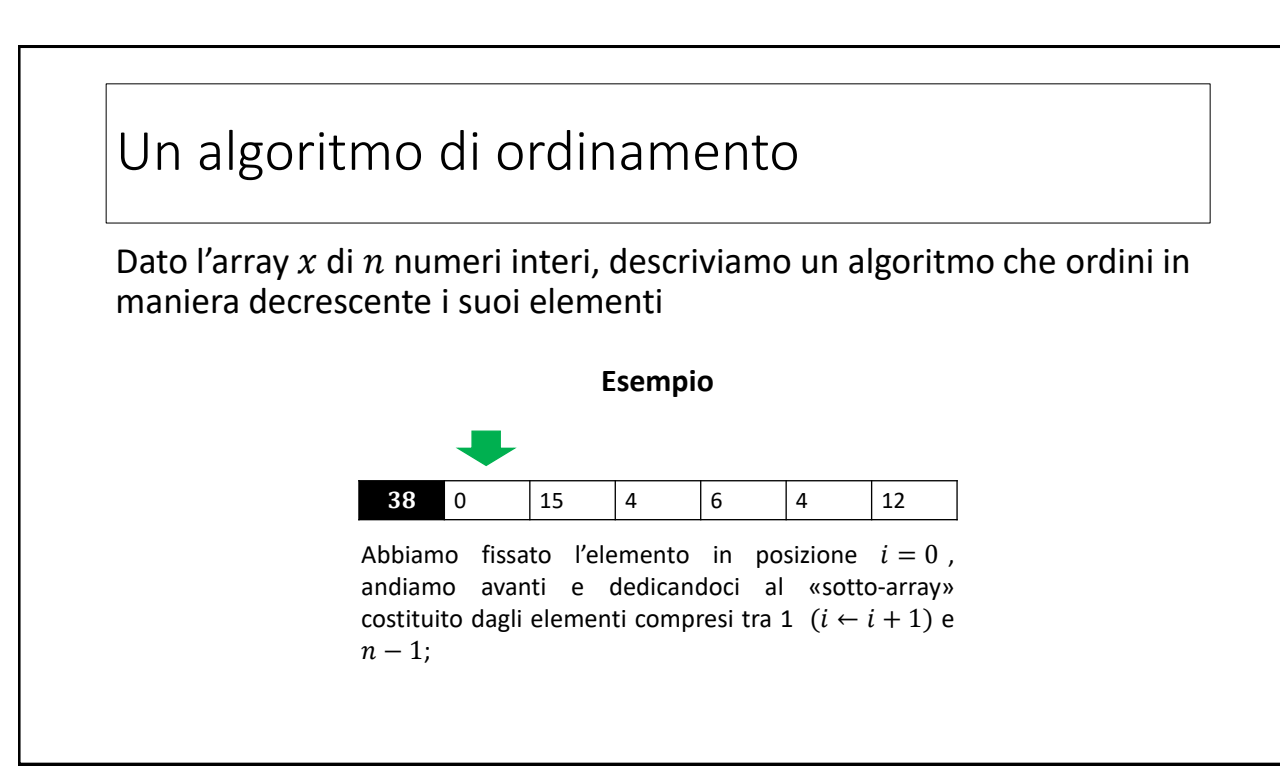

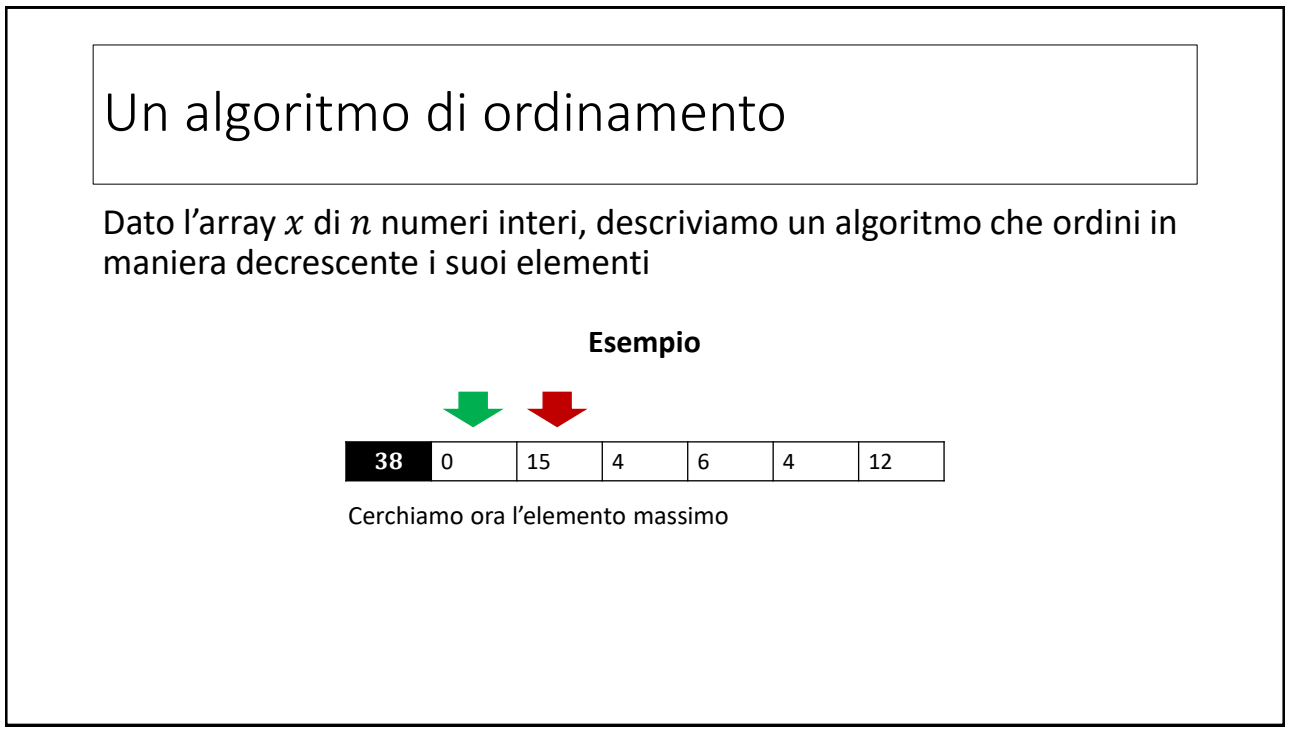

59

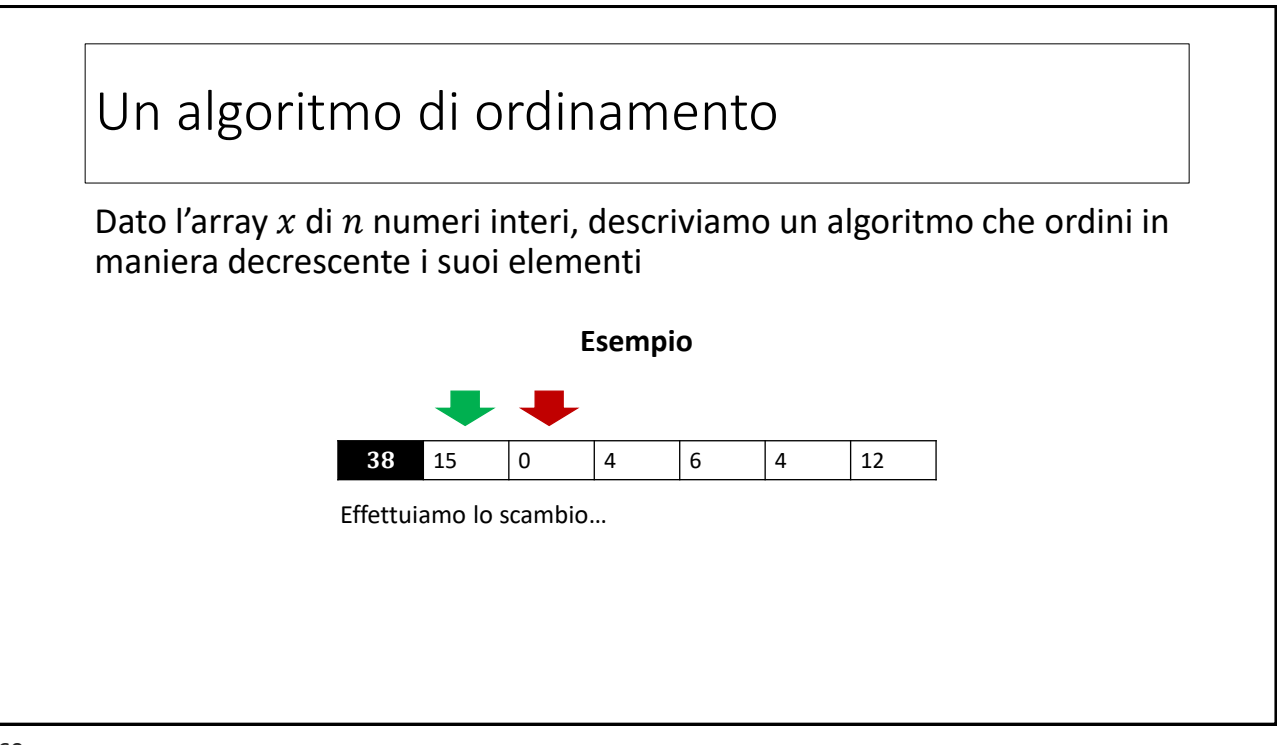

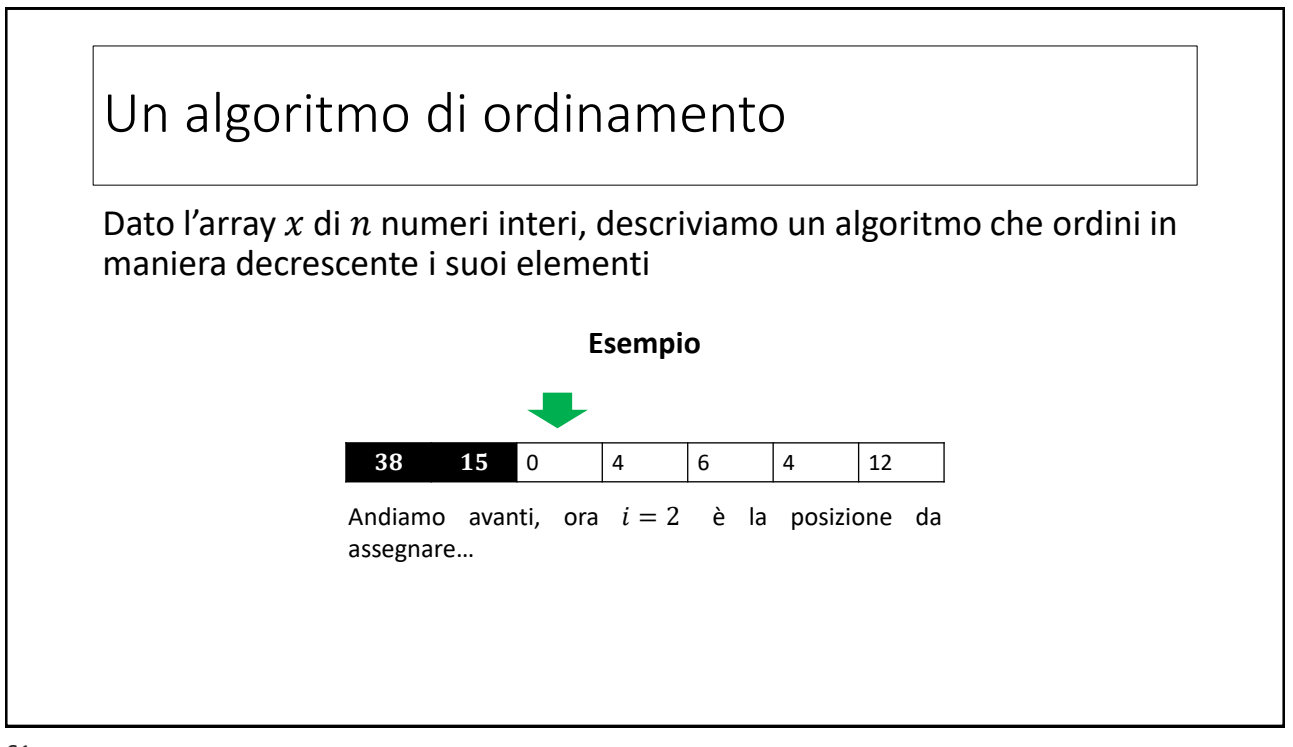

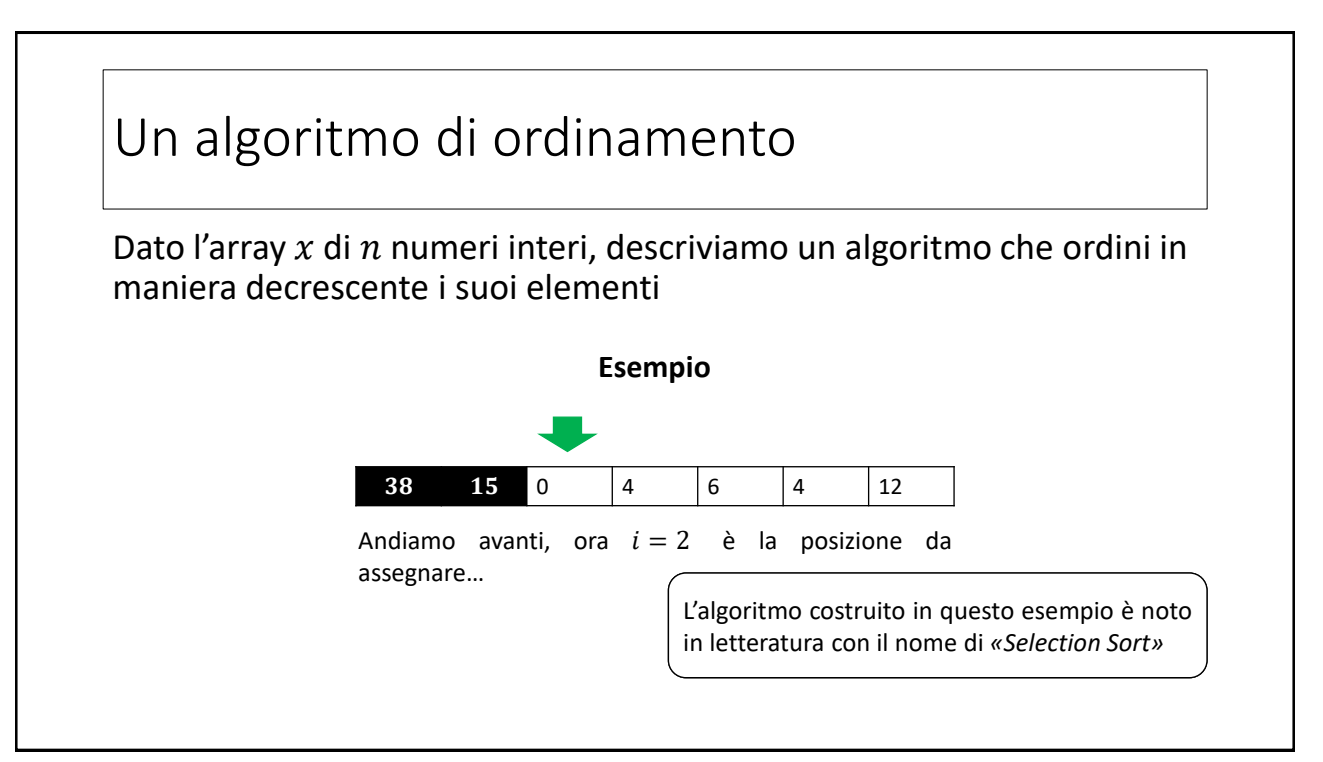

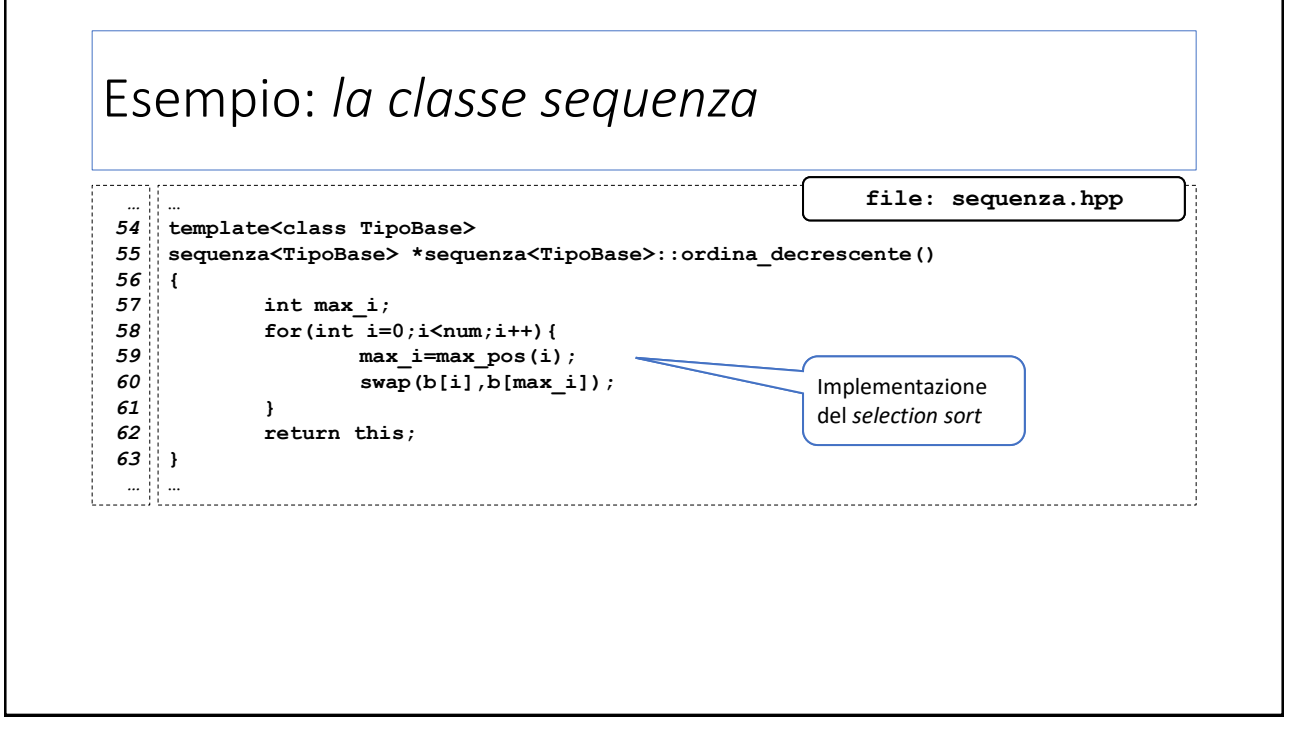

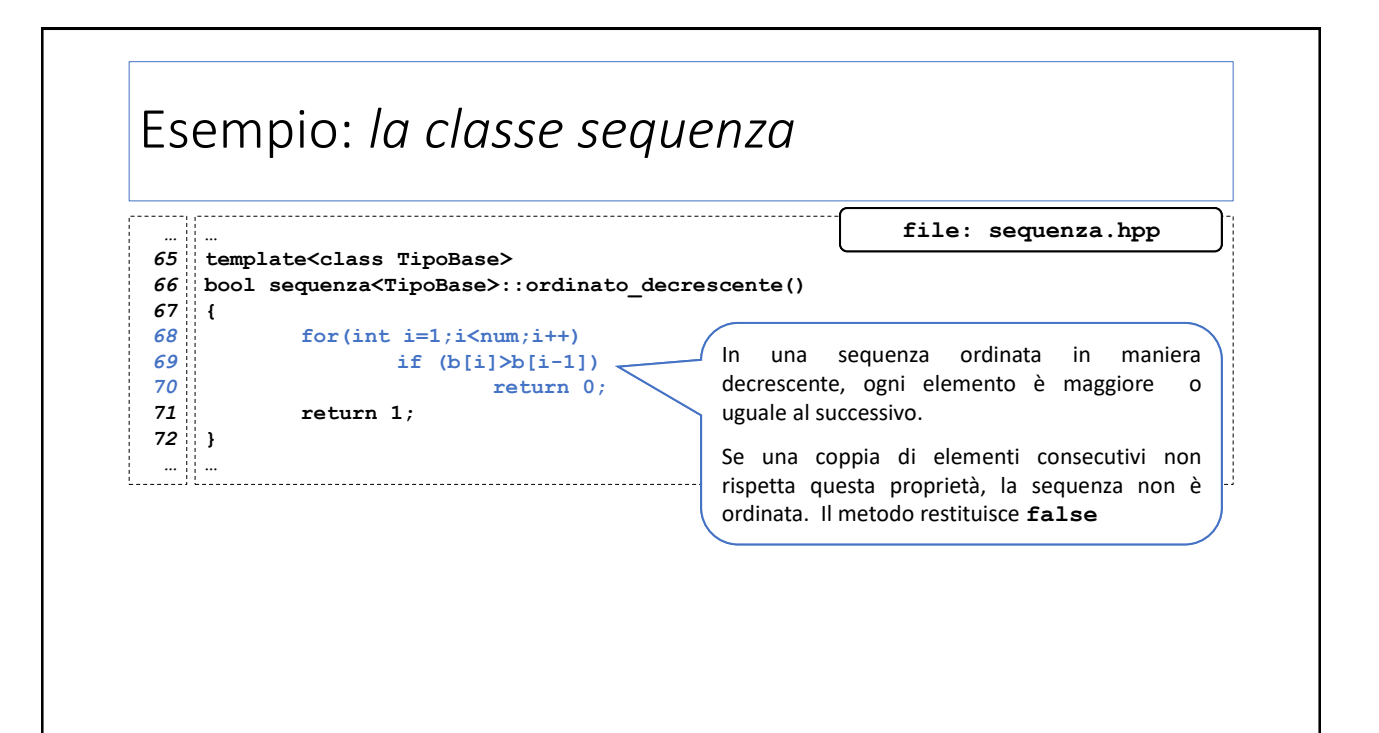

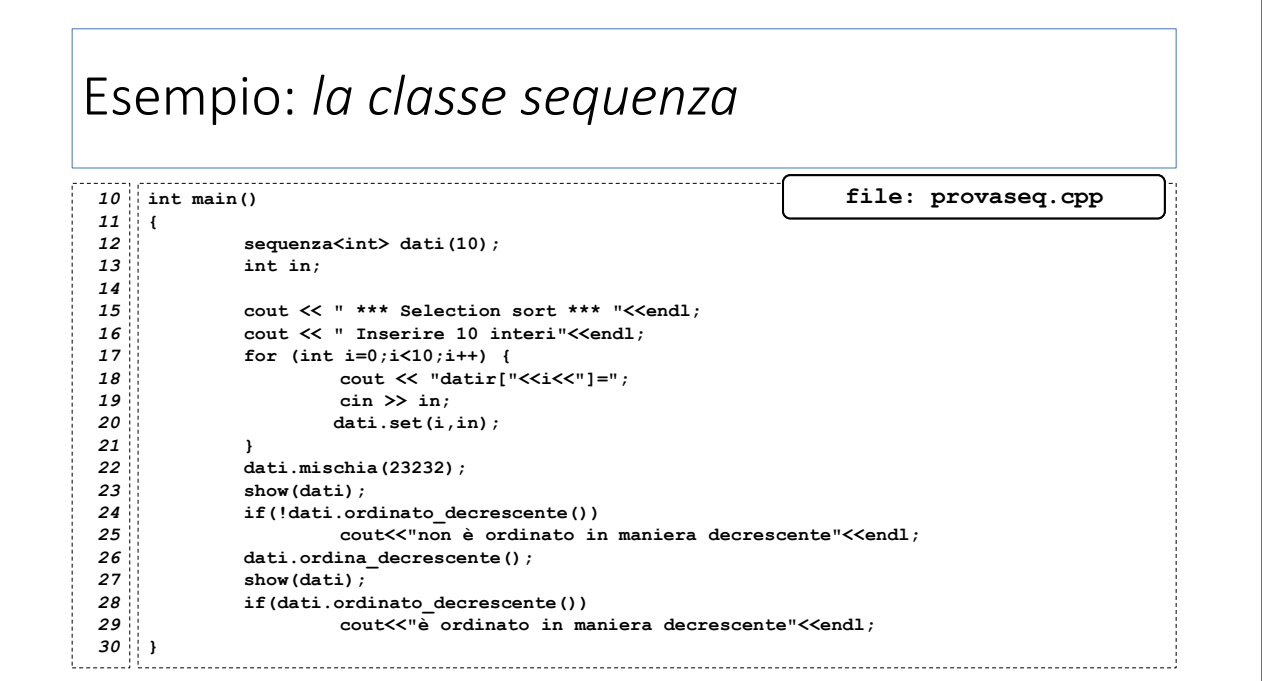